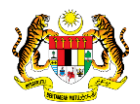

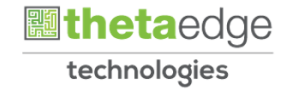

# SISTEM PERAKAUNAN AKRUAN KERAJAAN NEGERI (iSPEKS)

## USER MANUAL

# Penyediaan Permohonan Pinjaman Kenderaan (Pinjaman Kakitangan)

Untuk

## JABATAN AKAUNTAN NEGARA MALAYSIA

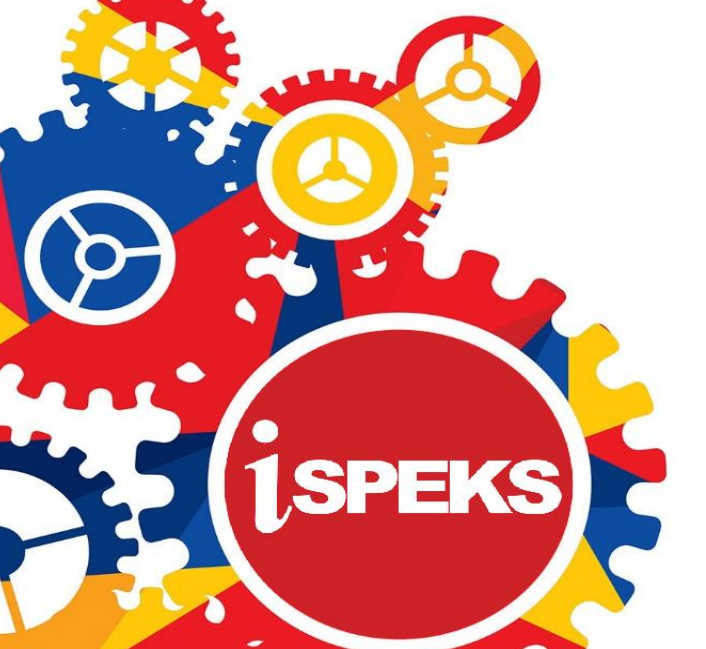

**TERHAD** 

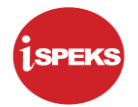

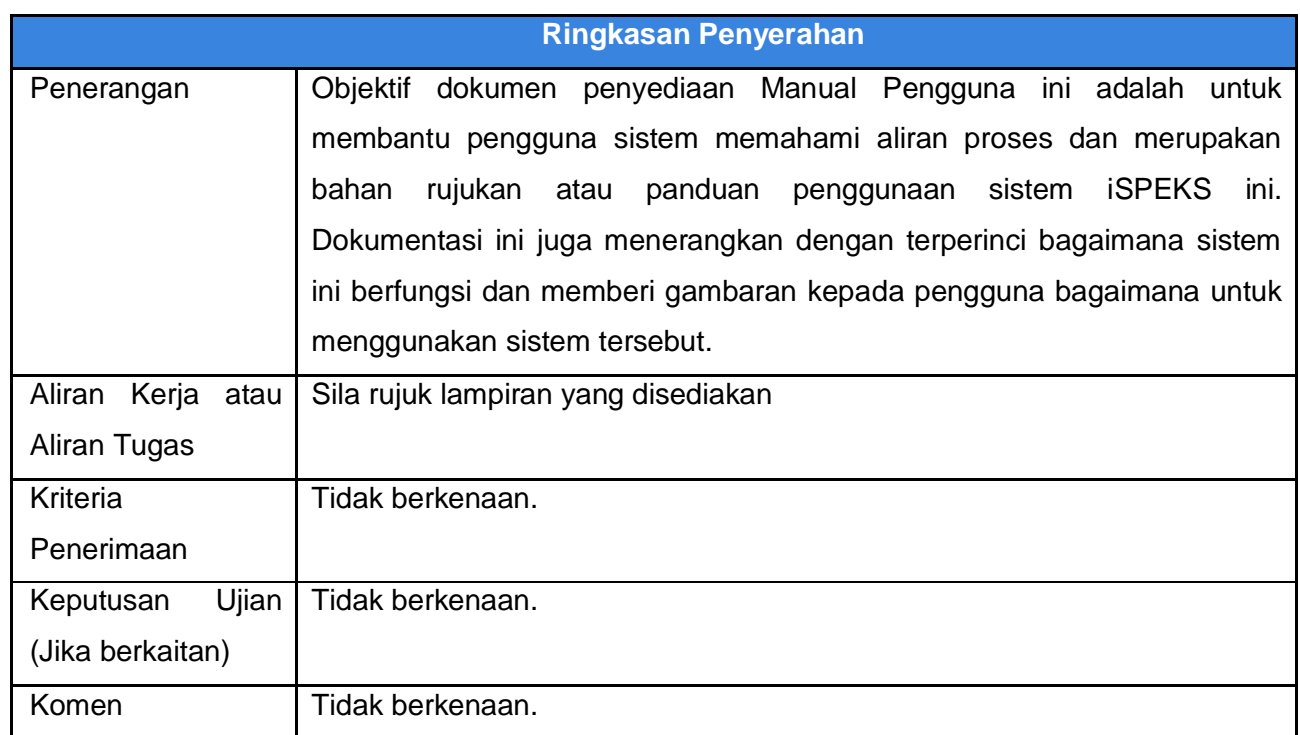

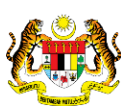

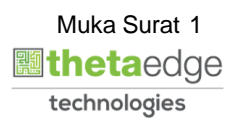

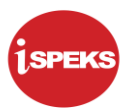

#### **Pentadbiran dan Pengurusan Dokumen**

#### **Semakan Dokumen**

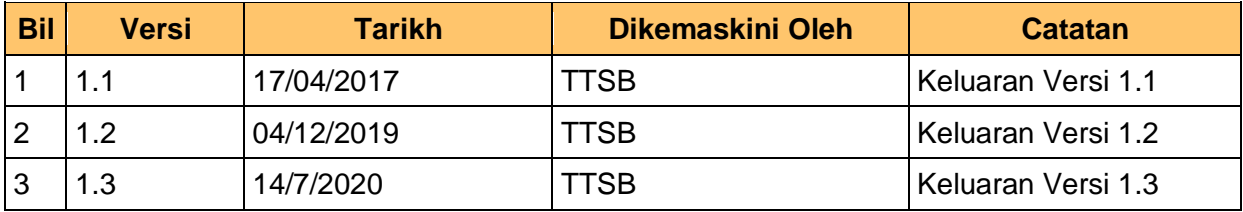

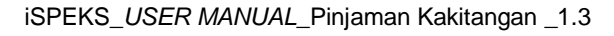

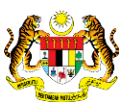

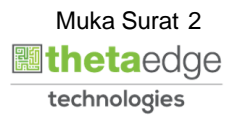

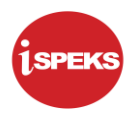

### **ISI KANDUNGAN**

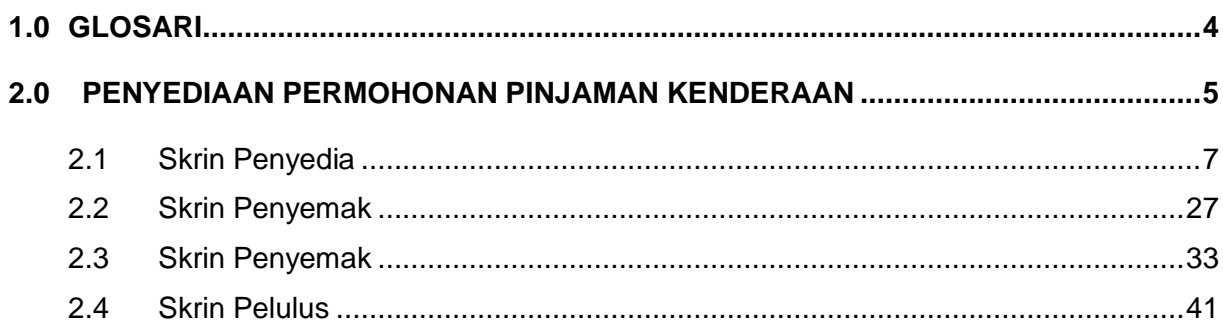

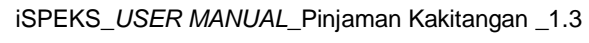

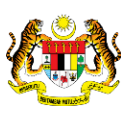

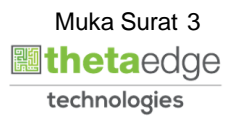

#### <span id="page-4-0"></span>**1.0 GLOSARI**

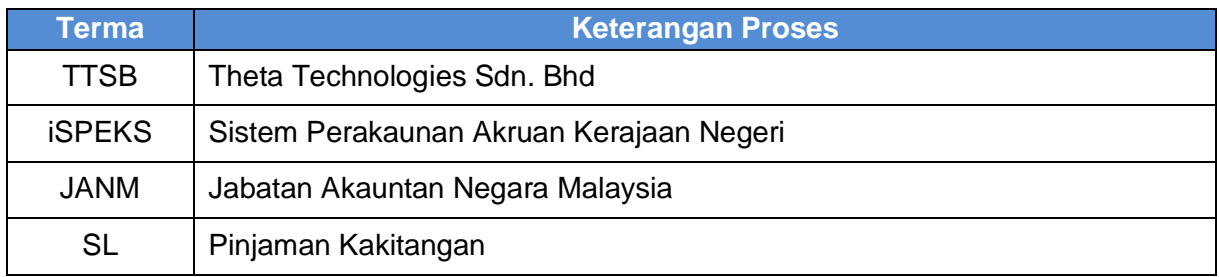

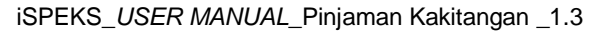

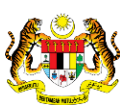

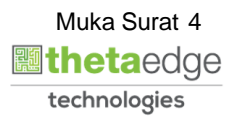

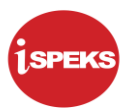

#### <span id="page-5-0"></span>**2.0 PENYEDIAAN PERMOHONAN PINJAMAN KENDERAAN**

Skrin ini membenarkan pengguna di peringkat PTJ sebagai Pegawai Penyedia untuk membuat kemasukan permohonan pinjaman kenderaan. Sebelum membuat sebarang permohonan, had kelayakan pinjaman maksimum, faedah dan tempoh pembayaran balik maksimum perlu di isi di modul SAM terlebih dahulu.

Sistem akan membuat validasi terhadap syarat-syarat pinjaman semasa proses kemasukan seperti dibawah:-

- 1. Terdapat pinjaman terdahulu yang <= 5 tahun bagi pinjaman kenderaan. Pinjaman adalah untuk sekali sahaja dalam tempoh 5 tahun dan status pinjaman terdahulu adalah selesai. Jika tidak mencukupi syarat, pemohon memerlukan kelulusan khas.
- 2. Jumlah ansuran potongan bulanan pinjaman kenderaan tidak boleh melebihi satu pertiga (1/3) daripada gaji pokok pemohon tersebut.
- 3. Jumlah semua potongan gaji termasuk potongan ansuran kenderaan tidak boleh melebihi 60% dari gaji pokok serta elaun-elaun.
- 4. Pemohon yang masih dalam tempoh percubaan atau berkhidmat secara kontrak hendaklah dijamin oleh dua (2) orang pegawai dari Kumpulan Pengurusan dan Profesional dan Kumpulan Sokongan yang telah disahkan jawatannya.
- 5. Had kelayakan pinjaman maksimum adalah berbeza mengikut jenis kenderaan dan jawatan pemohon seperti di bawah:
	- a. Kereta:
		- RM70,000.00 Jawatan-Jawatan Utama dan Jawatan-Jawatan Gred Khas atau Timbalan Pesuruhjaya Polis hingga Ketua Polis Negara.
		- RM65,000.00 Kumpulan Pengurusan dan Profesional atau Penolong Penguasa Polis hingga Penolong Kanan Pesuruhjaya Polis.
		- RM55,000.00 Kumpulan Sokongan atau Ketua Inspektor Polis dan ke bawah. Kelulusan khas perlu dilakukan bagi pegawai bergaji pokok <= RM1,620.00
	- b. ADUN RM100,000.00.
	- c. EXCO RM150,000.00.
	- d. Menteri Besar RM200,000.00.
	- e. Motosikal RM10,000.00.
	- f. Motobot RM4,000.00.
	- g. Enjin Motobot RM3,500.00.
	- h. Bot RM700.00.
	- i. Basikal RM500.00
- 6. Jumlah permohonan pinjaman mestilah <= Had kelayakan pinjaman maksimum.
- 7. Jumlah permohonan pinjaman mestilah <= Harga bersih kenderaan.
- 8. Tempoh pembayaran balik maksimum bagi setiap kenderaan juga berbeza seperti berikut:
	- a. Kereta baru 108 bulan.
	- b. Kereta terpakai 96 bulan.
	- c. Motosikal baru 60 bulan.
	- d. Motosikal terpakai 48 bulan.

iSPEKS\_*USER MANUAL*\_Pinjaman Kakitangan \_1.3

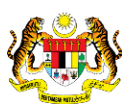

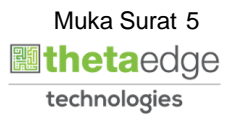

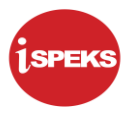

- e. Motobot 48 bulan.
- f. Enjin motobot 48 bulan.
- g. Bot 24 bulan.
- h. Basikal 20 bulan.

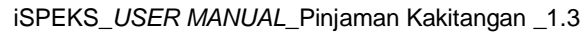

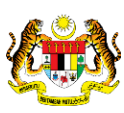

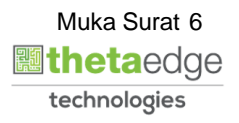

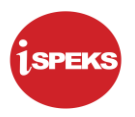

#### <span id="page-7-0"></span>**2.1 Skrin Penyedia**

#### **1.** Skrin **iSPEKS Login** dipaparkan.

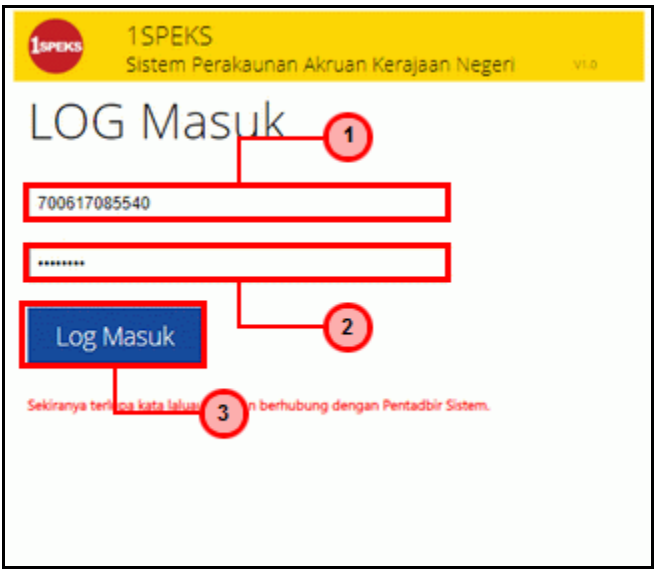

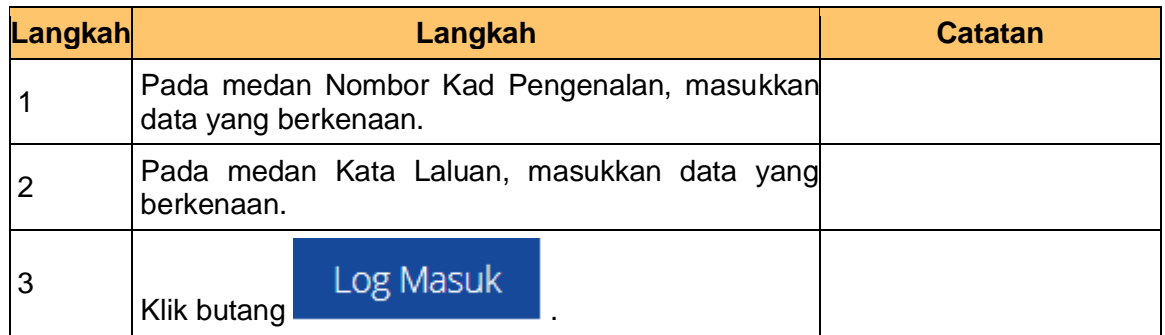

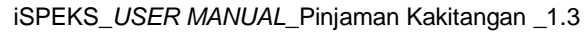

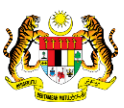

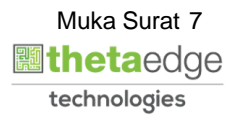

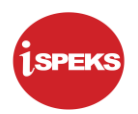

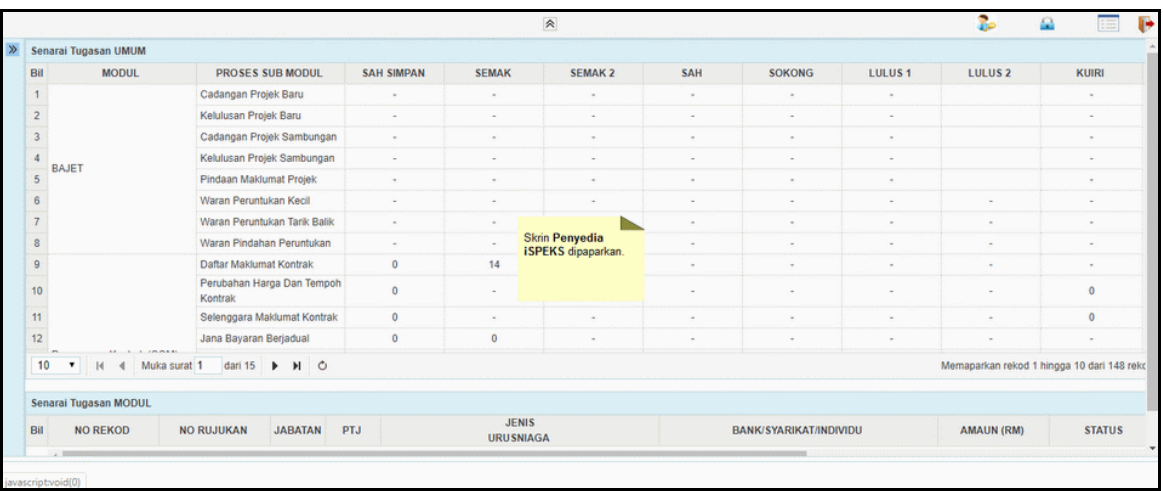

**3.** Skrin **Penyedia iSPEKS** dipaparkan.

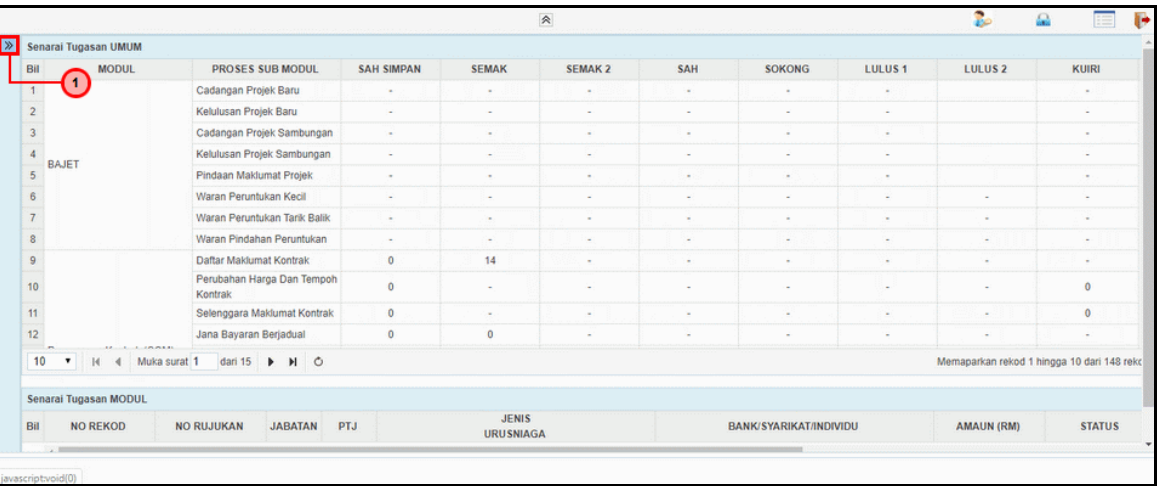

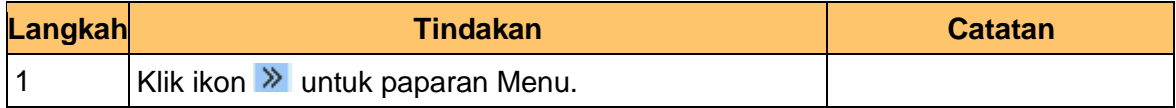

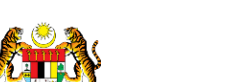

iSPEKS\_*USER MANUAL*\_Pinjaman Kakitangan \_1.3

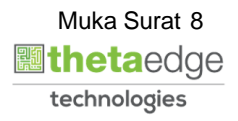

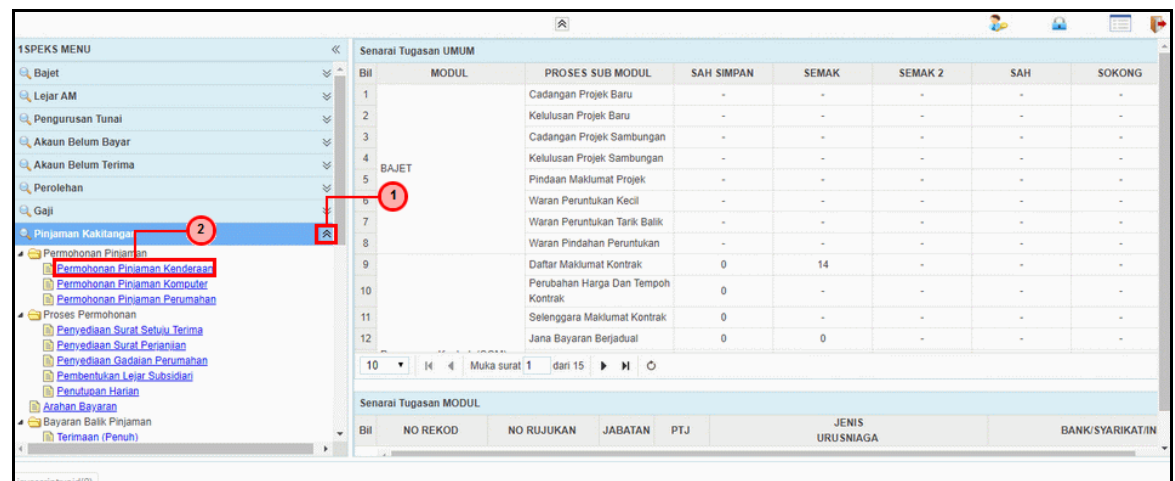

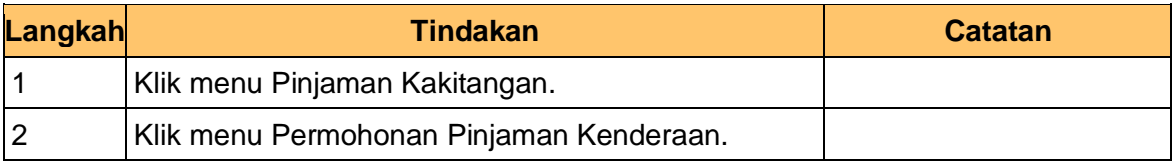

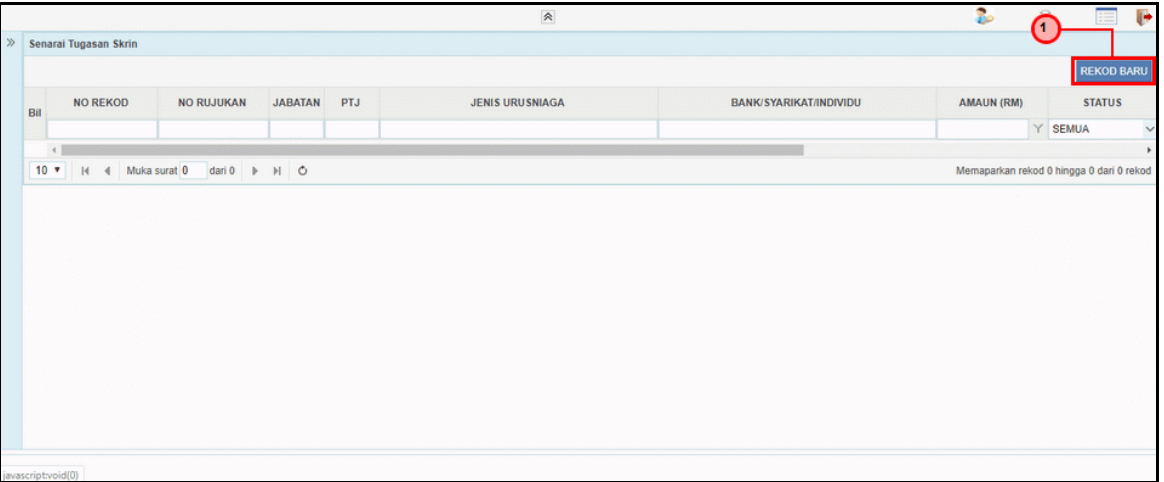

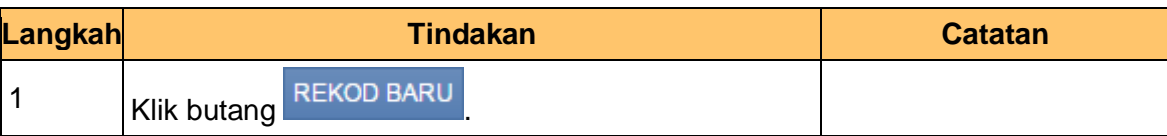

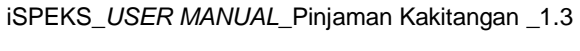

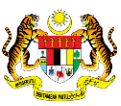

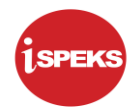

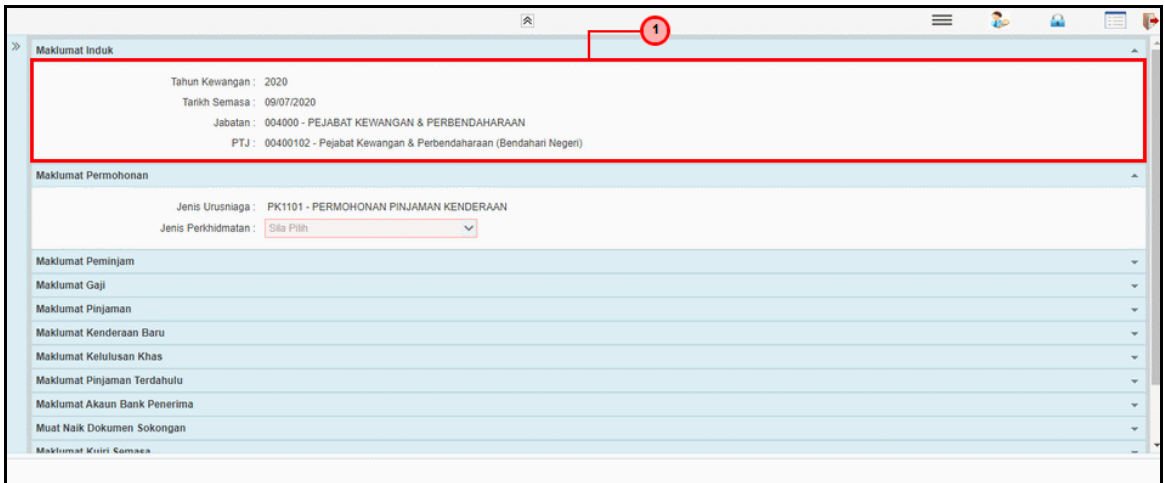

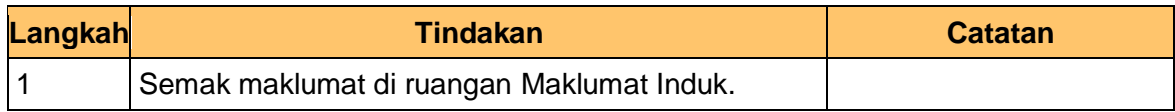

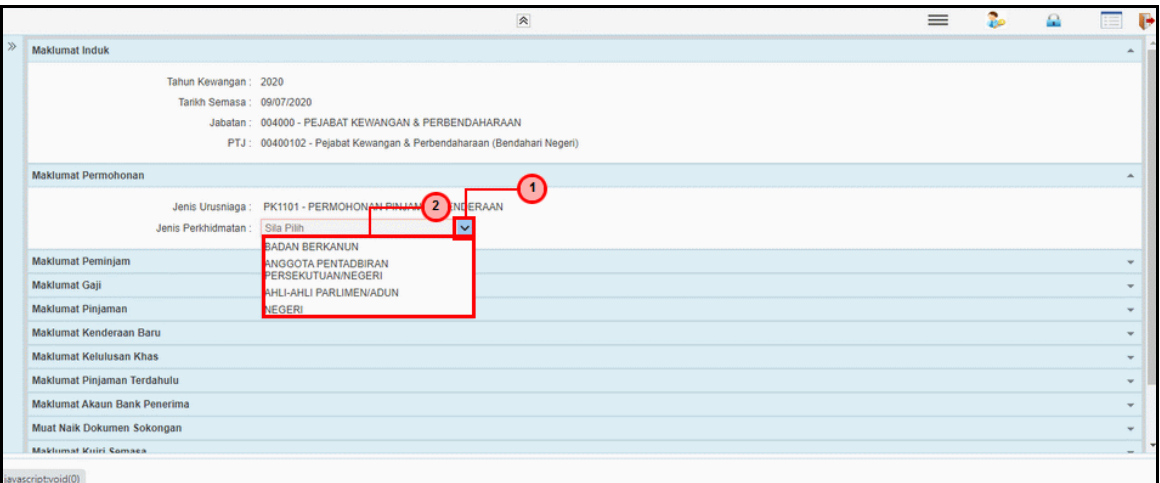

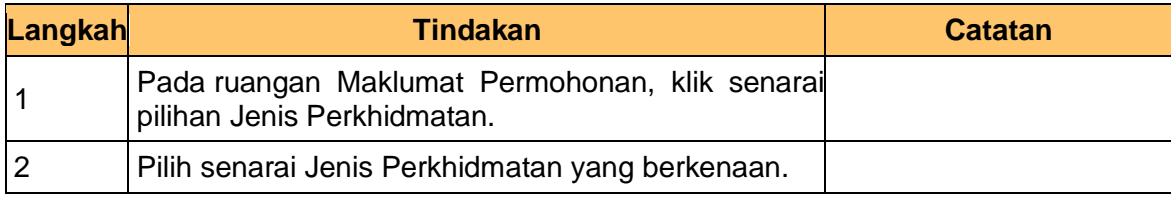

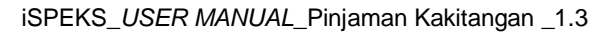

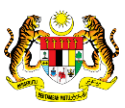

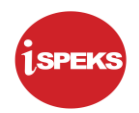

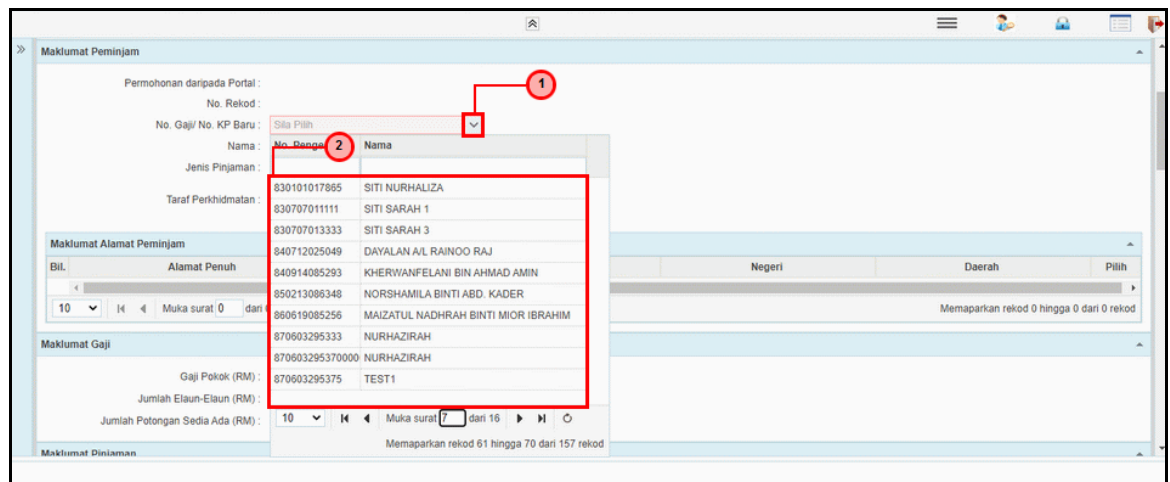

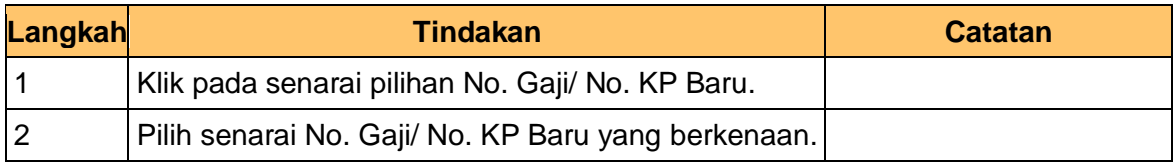

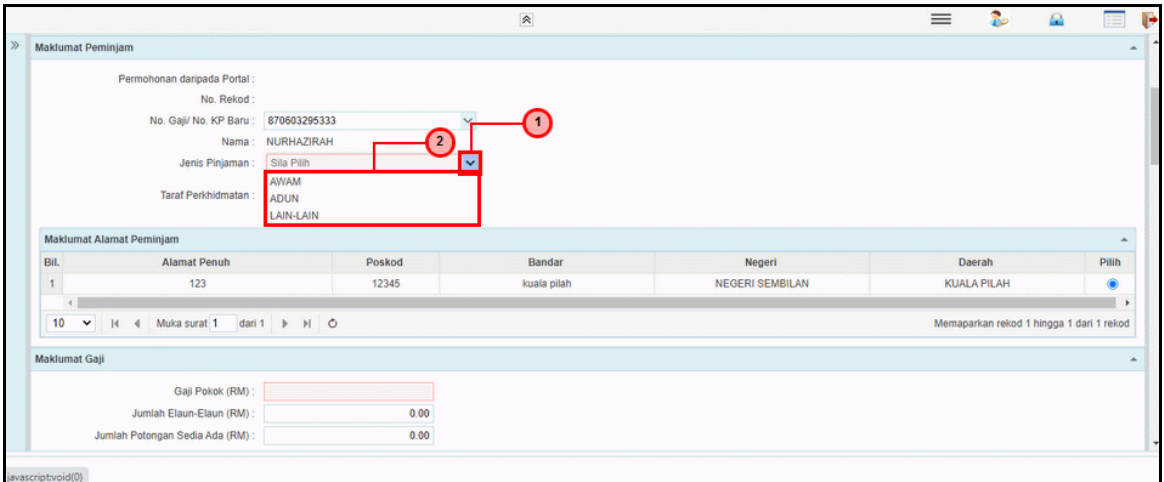

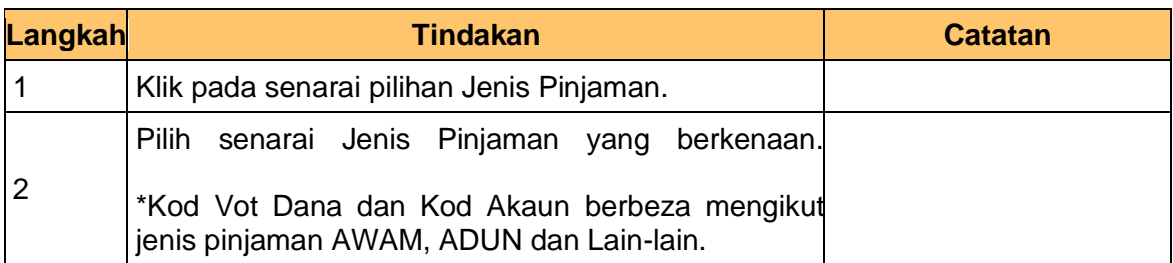

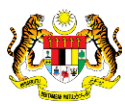

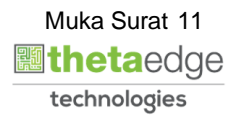

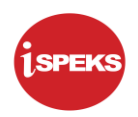

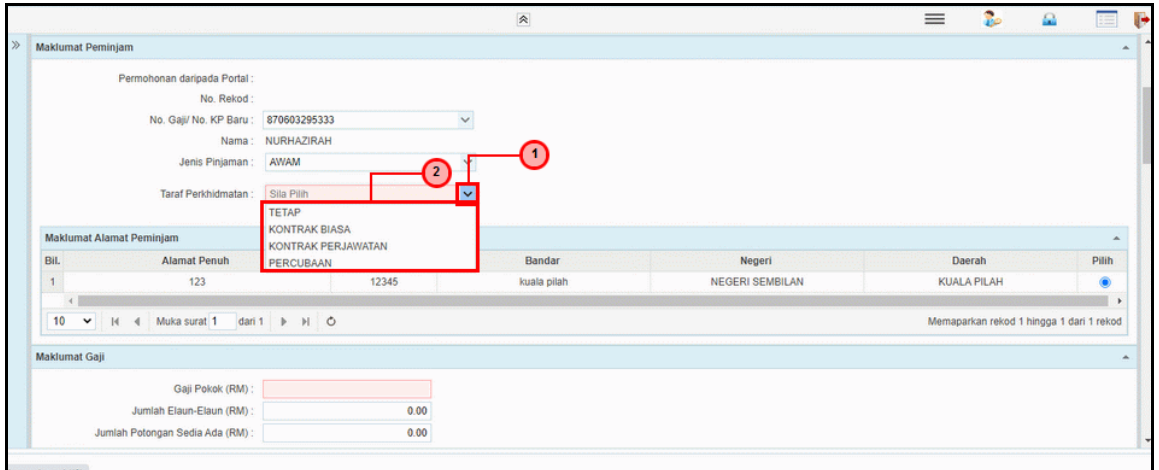

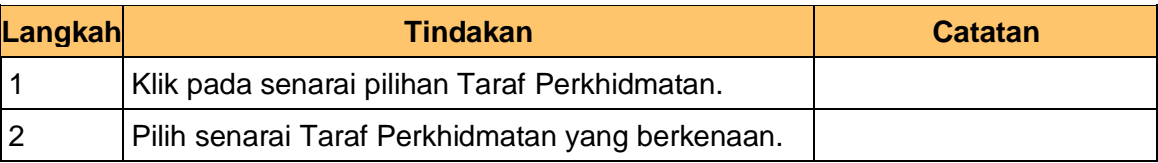

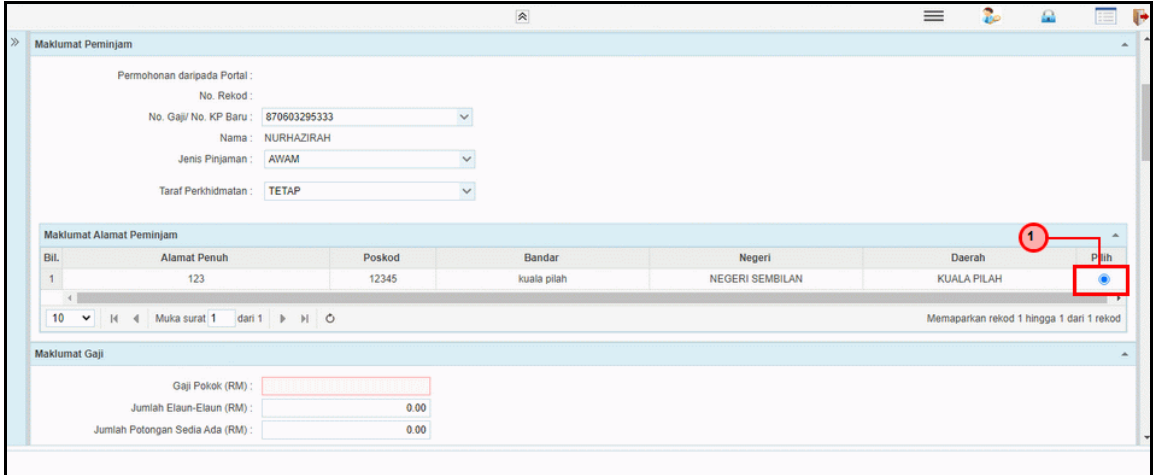

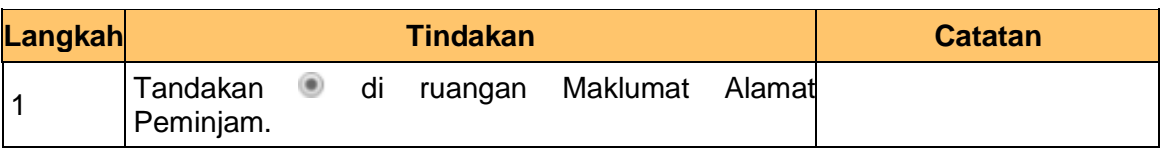

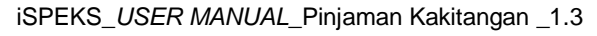

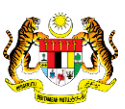

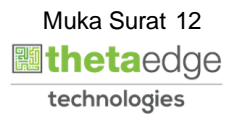

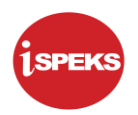

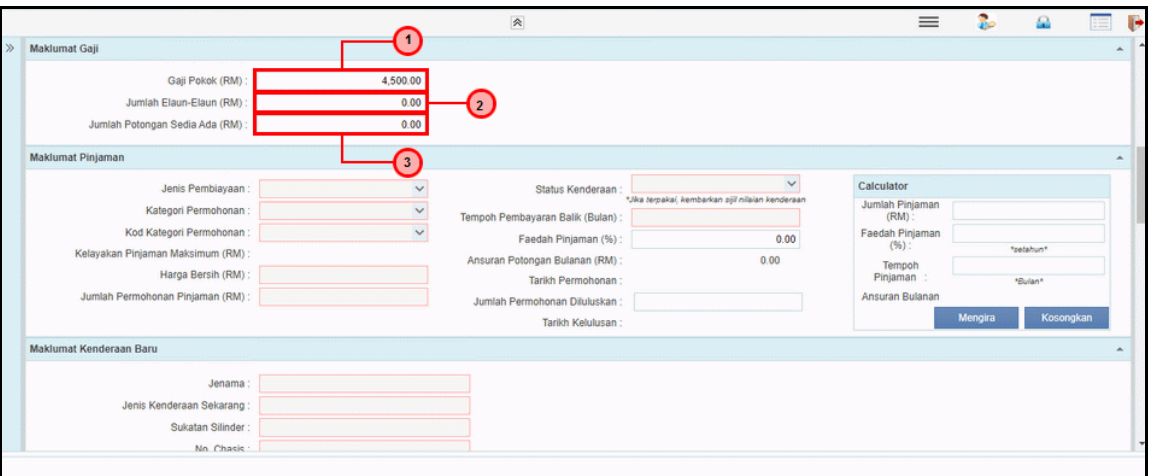

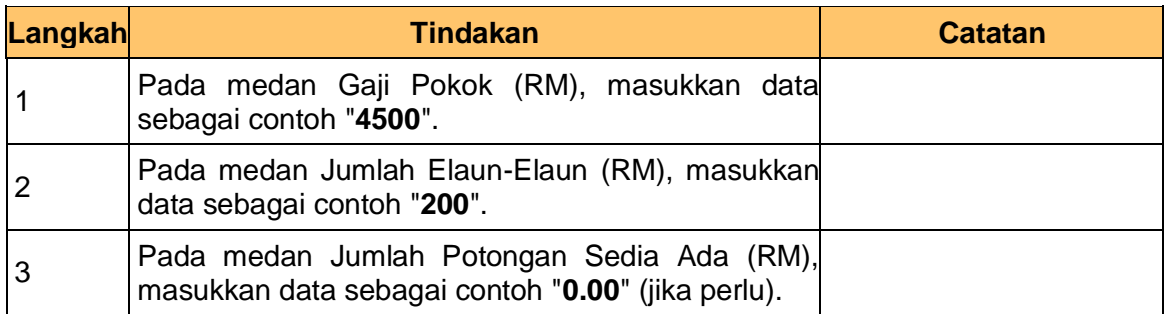

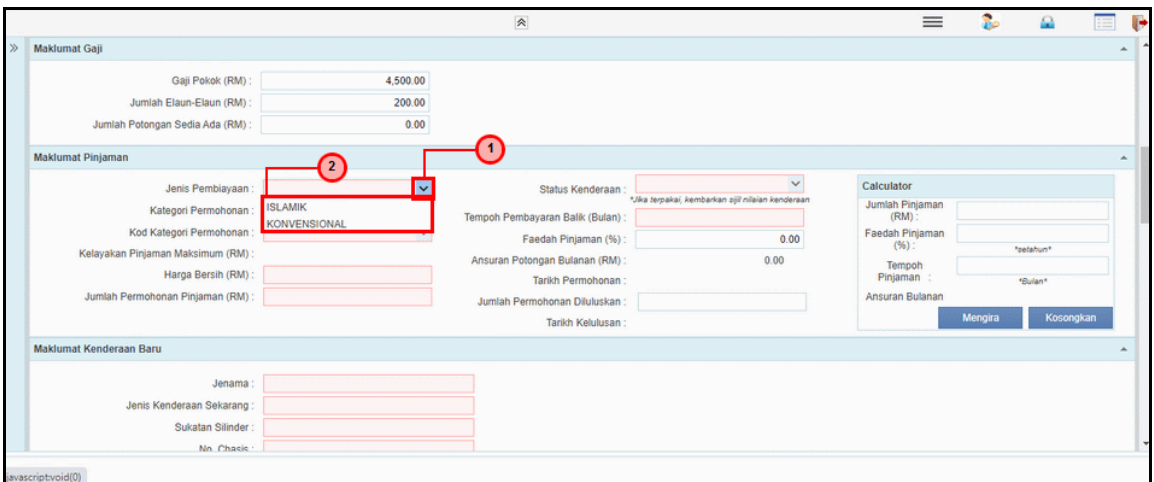

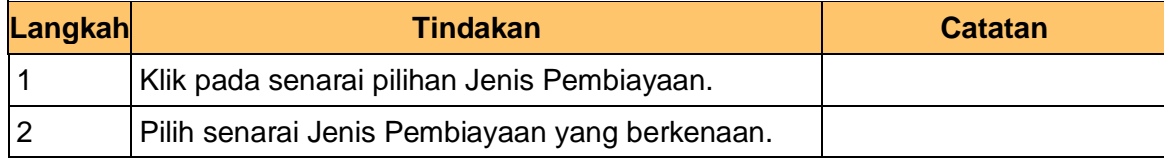

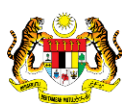

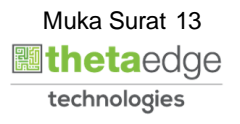

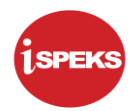

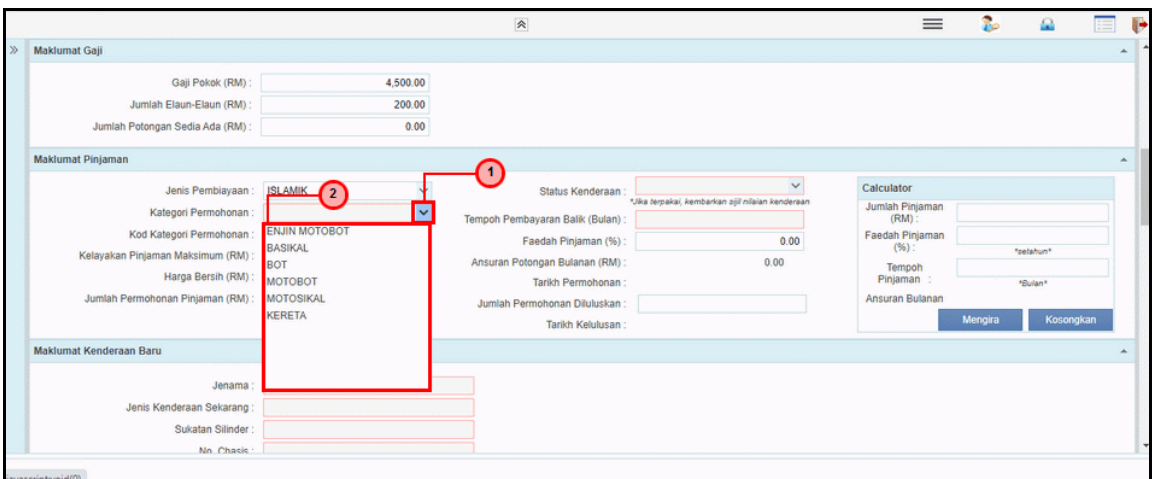

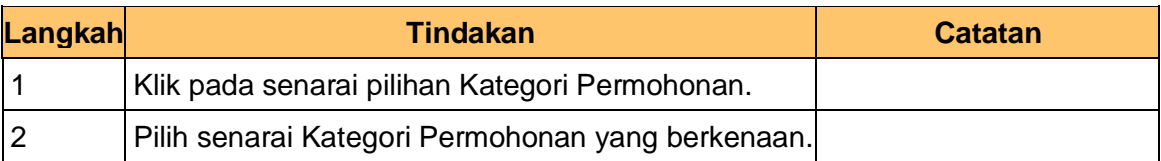

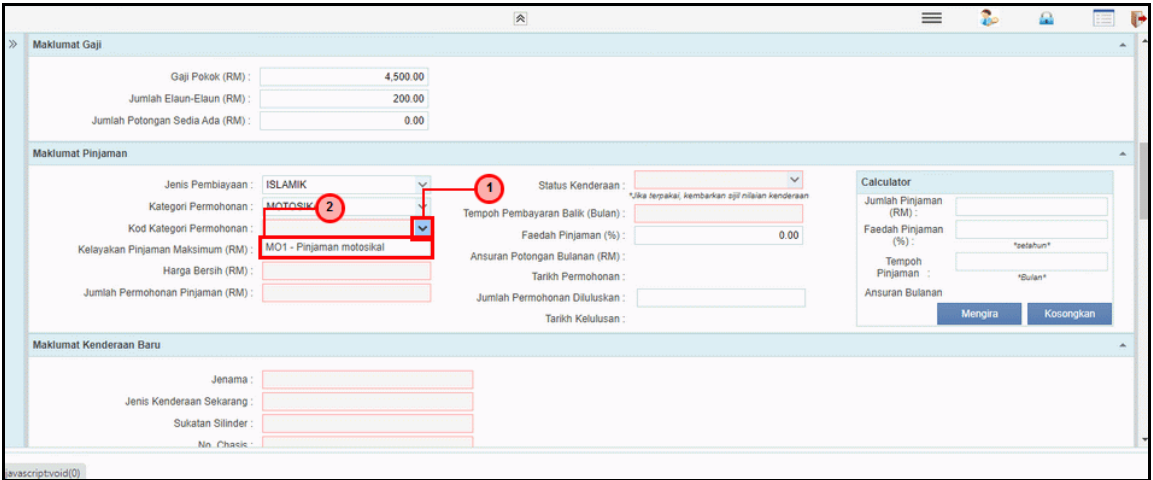

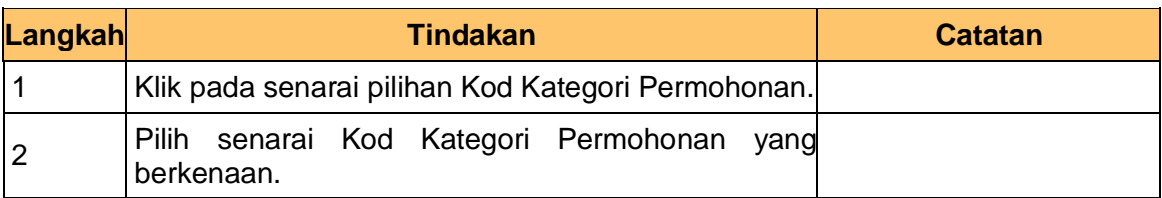

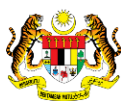

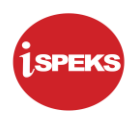

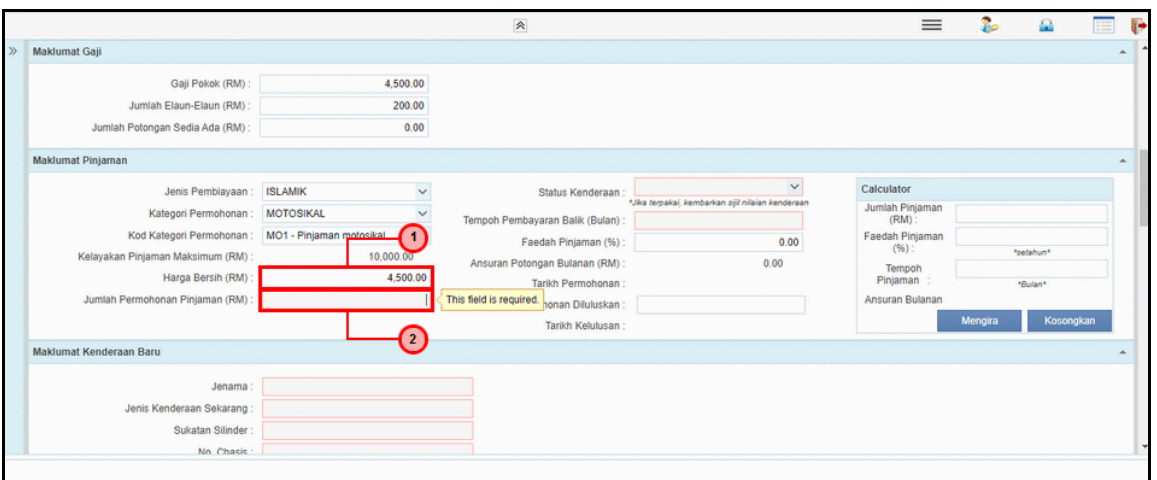

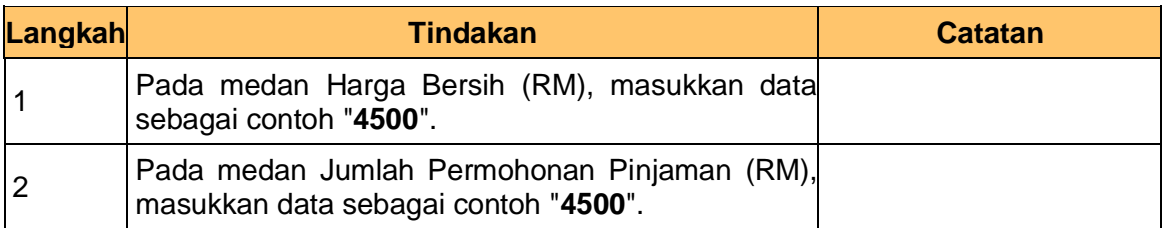

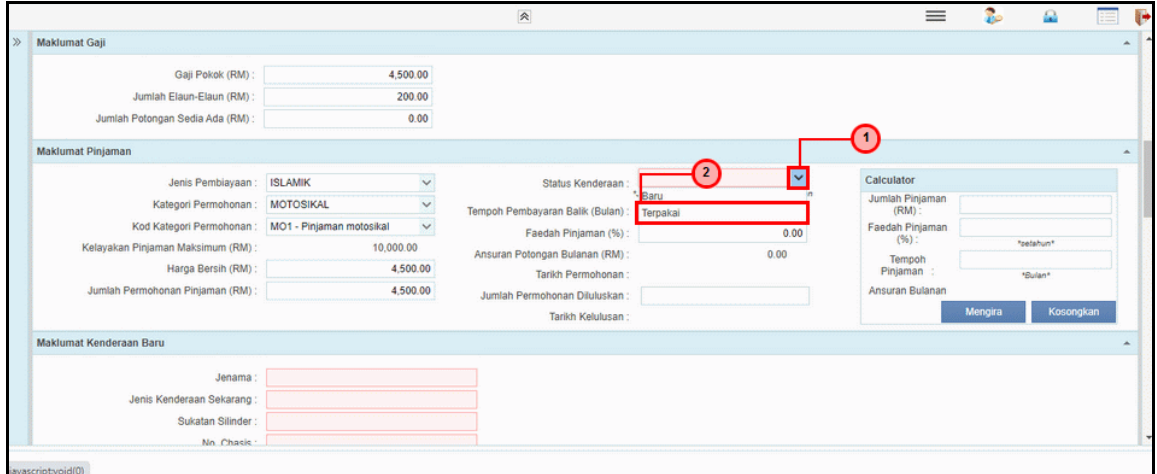

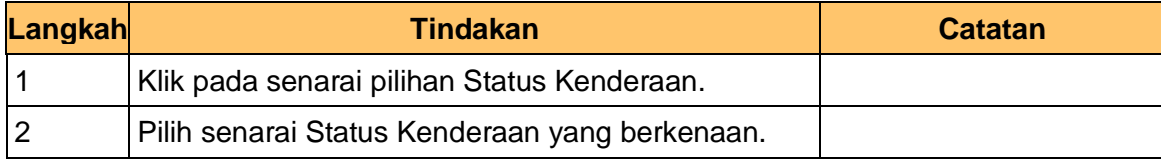

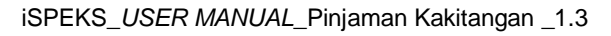

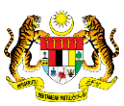

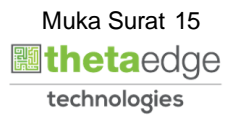

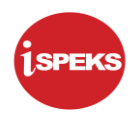

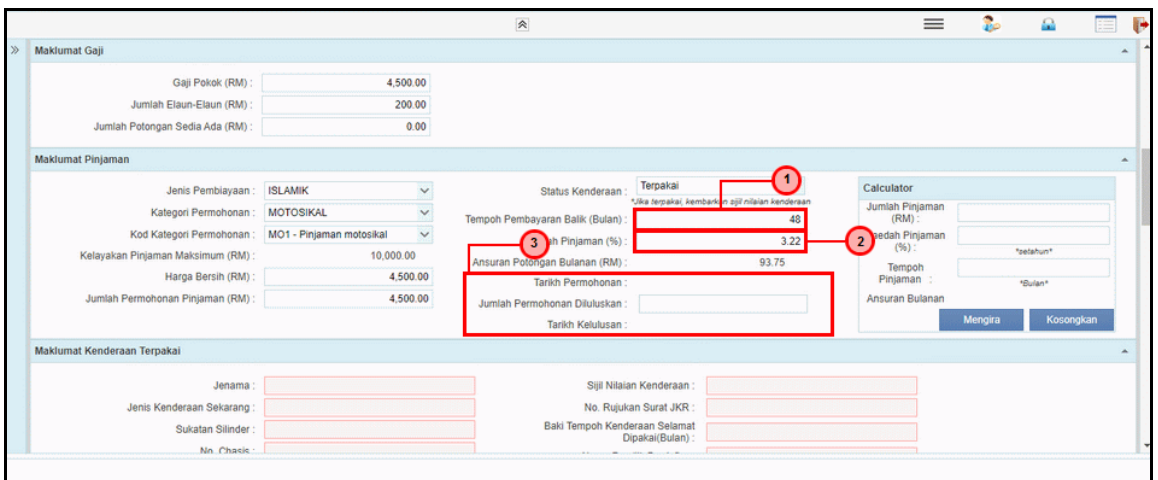

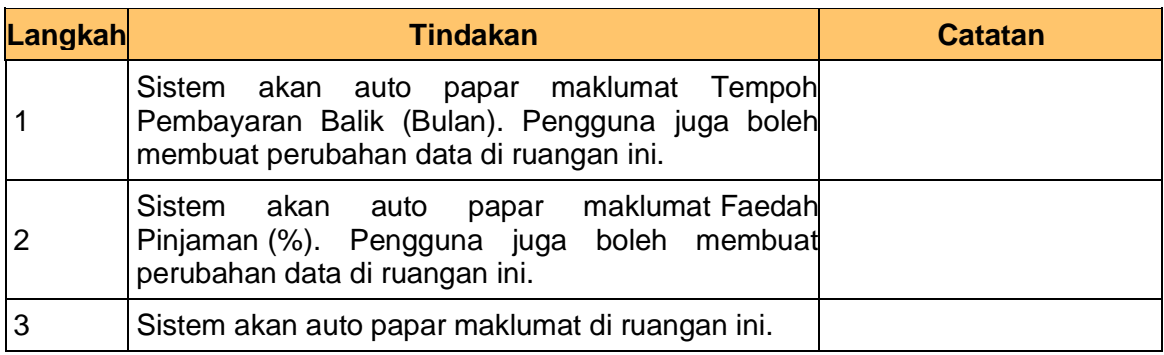

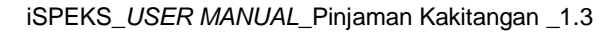

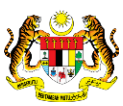

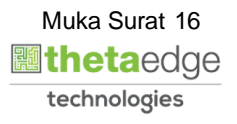

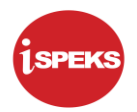

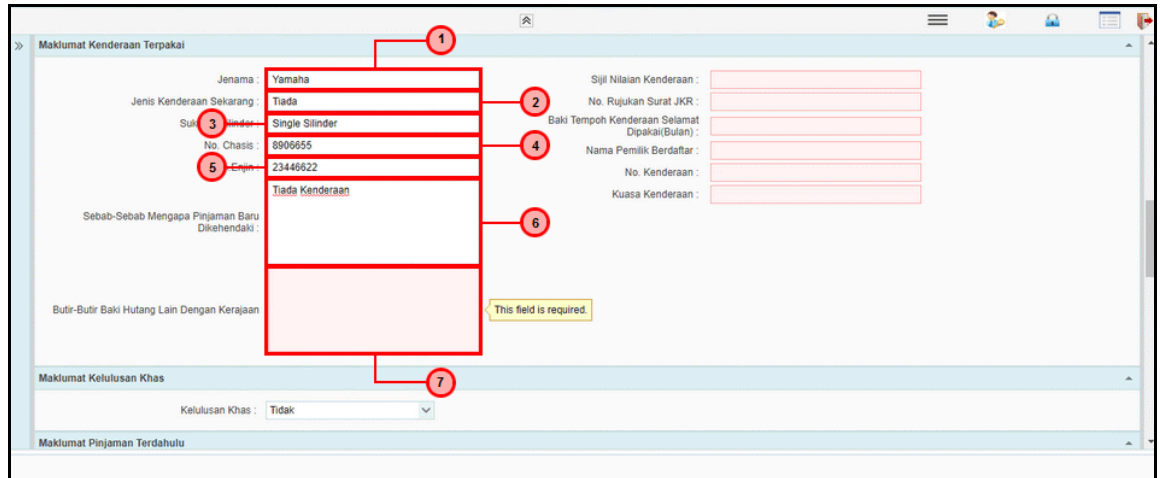

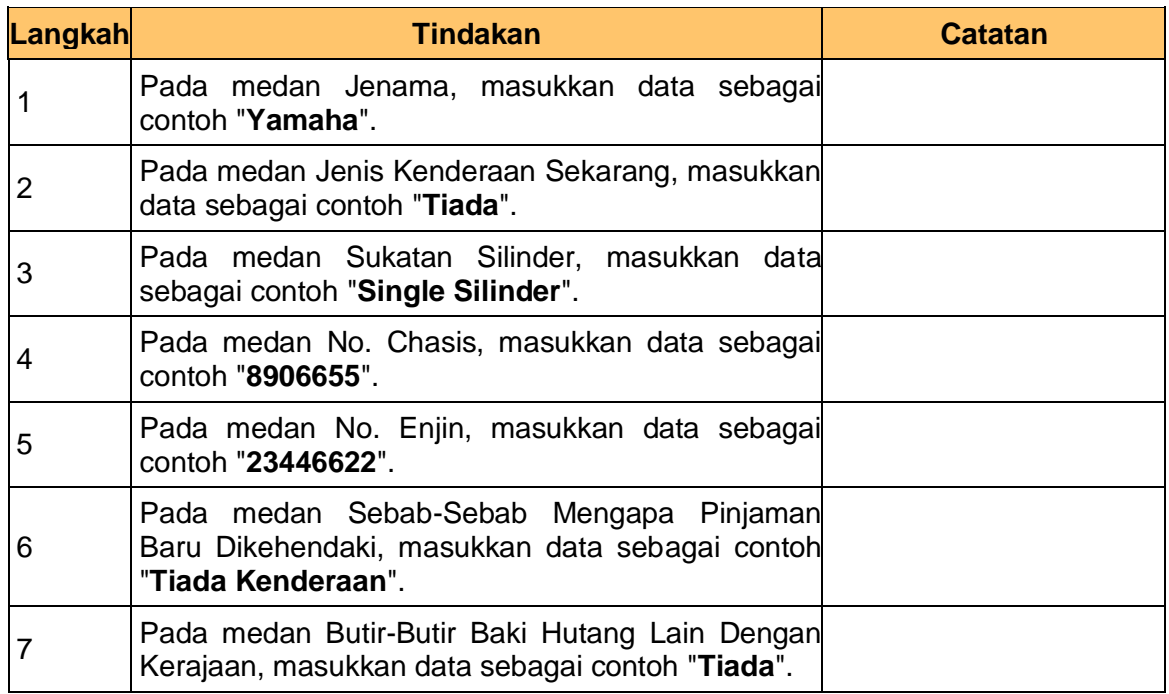

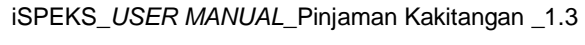

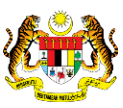

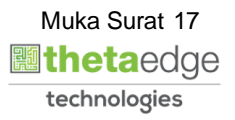

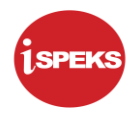

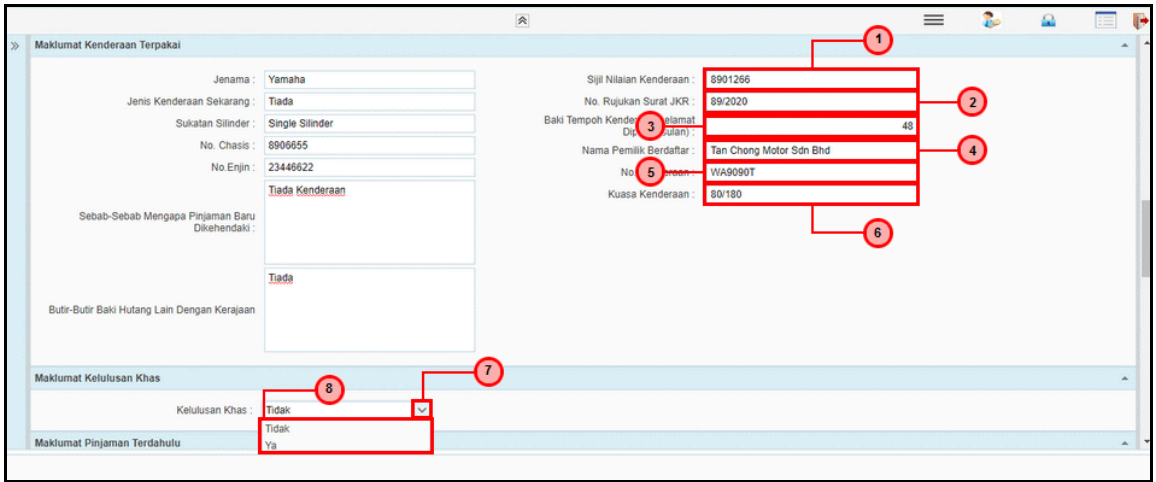

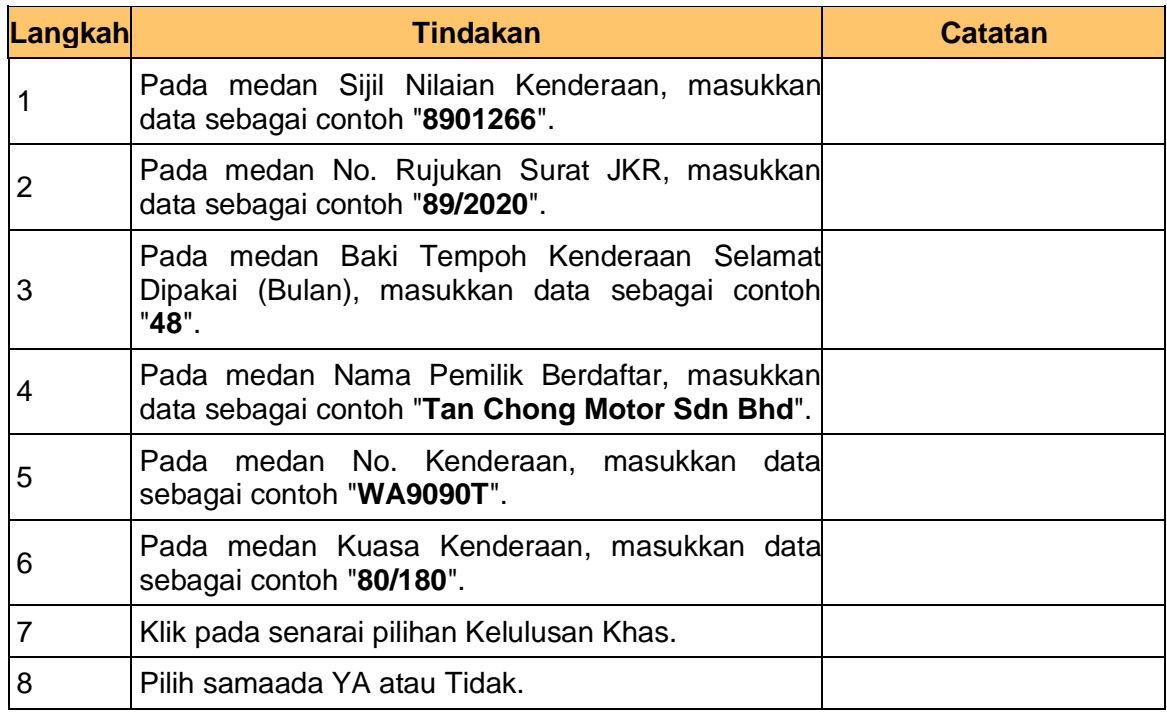

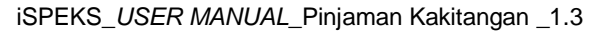

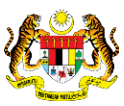

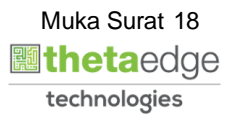

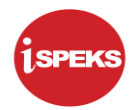

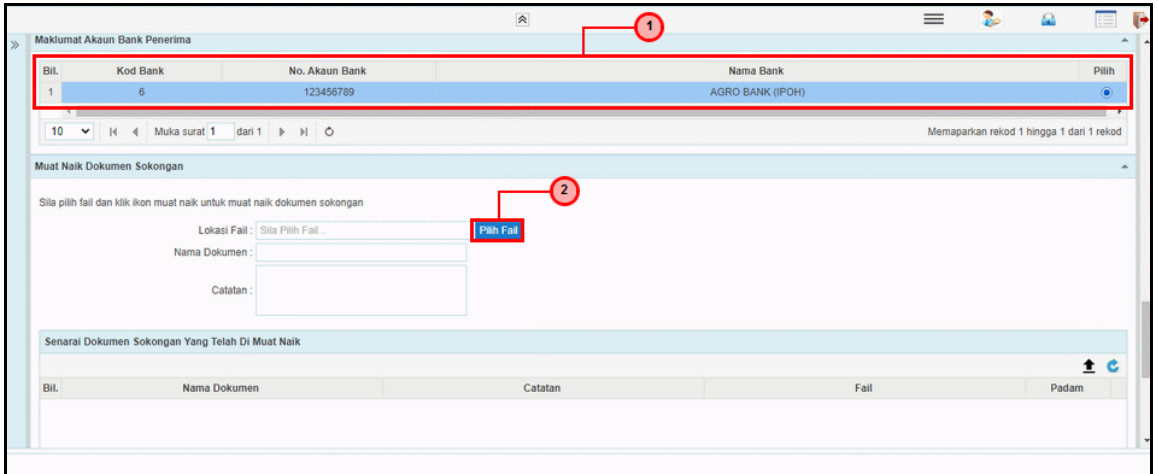

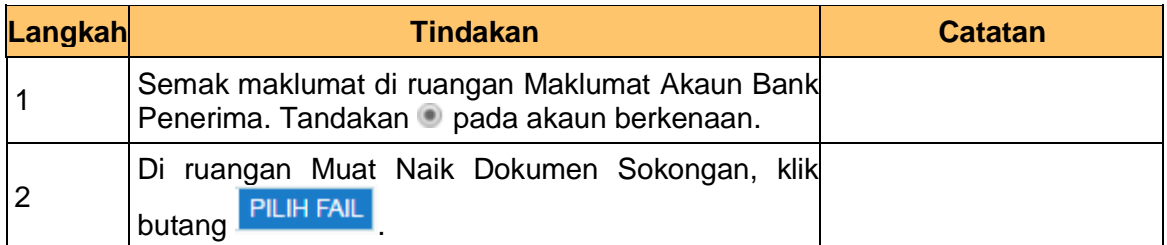

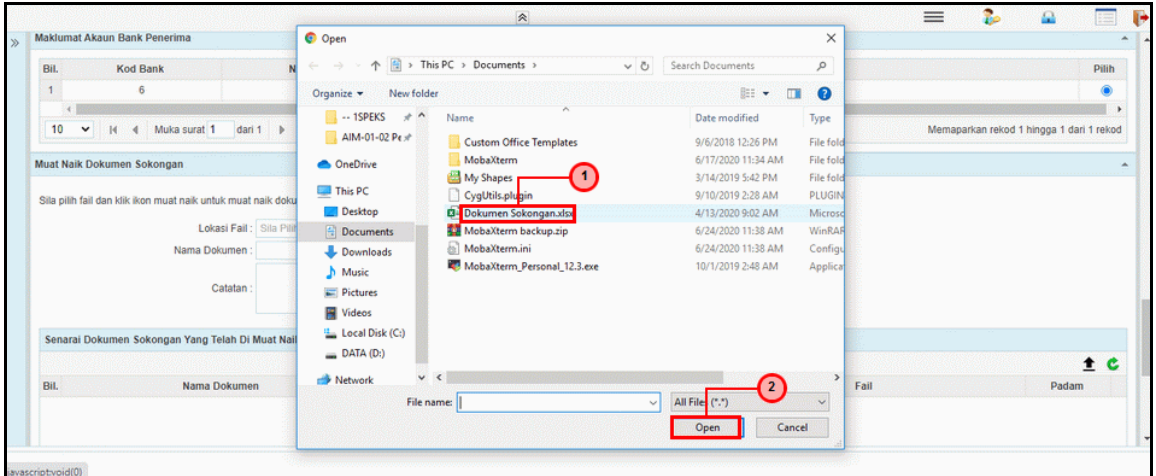

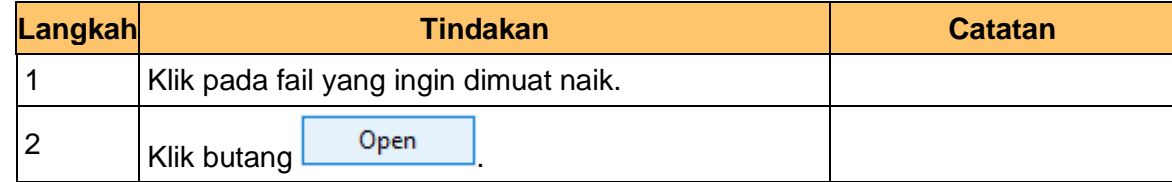

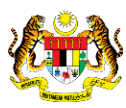

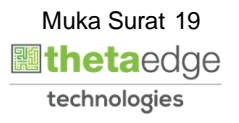

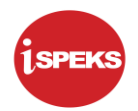

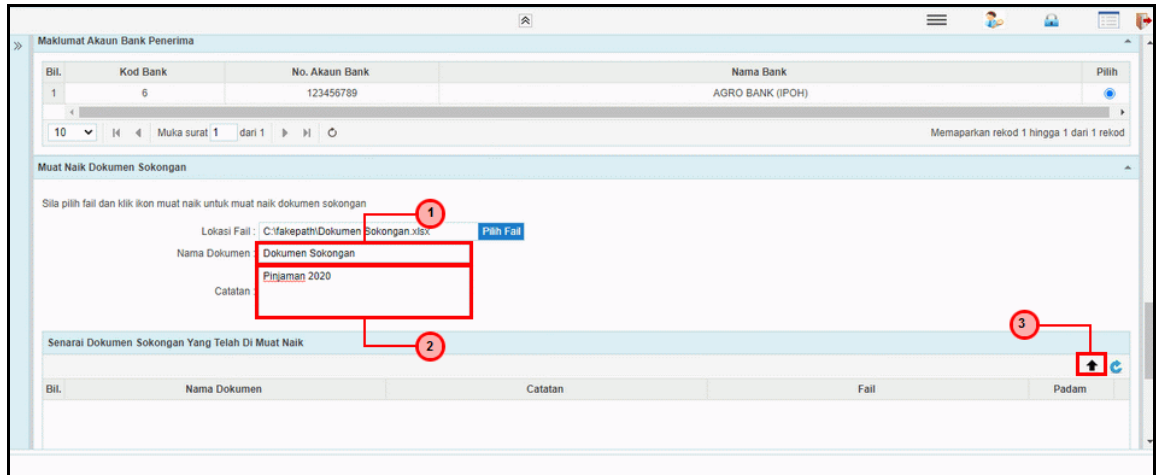

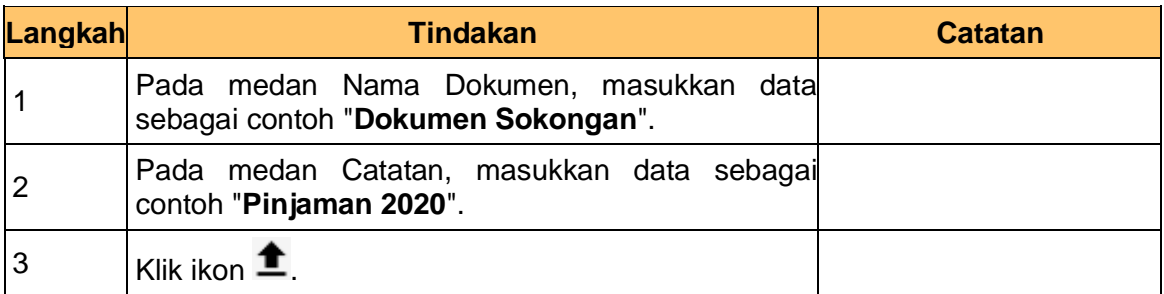

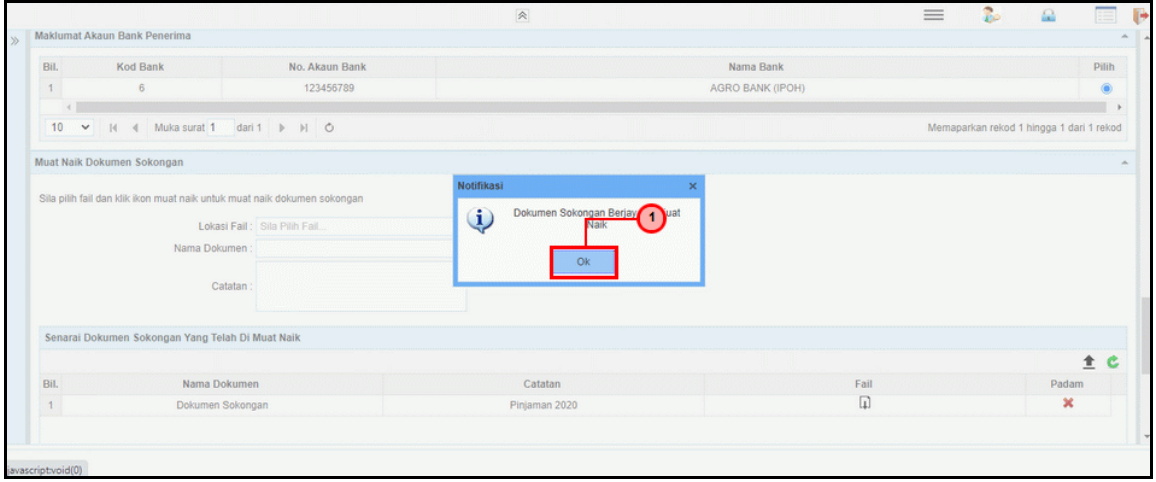

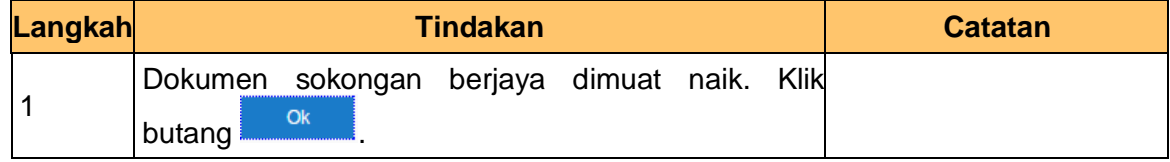

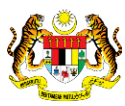

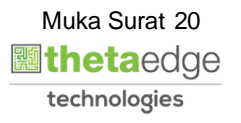

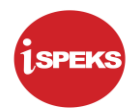

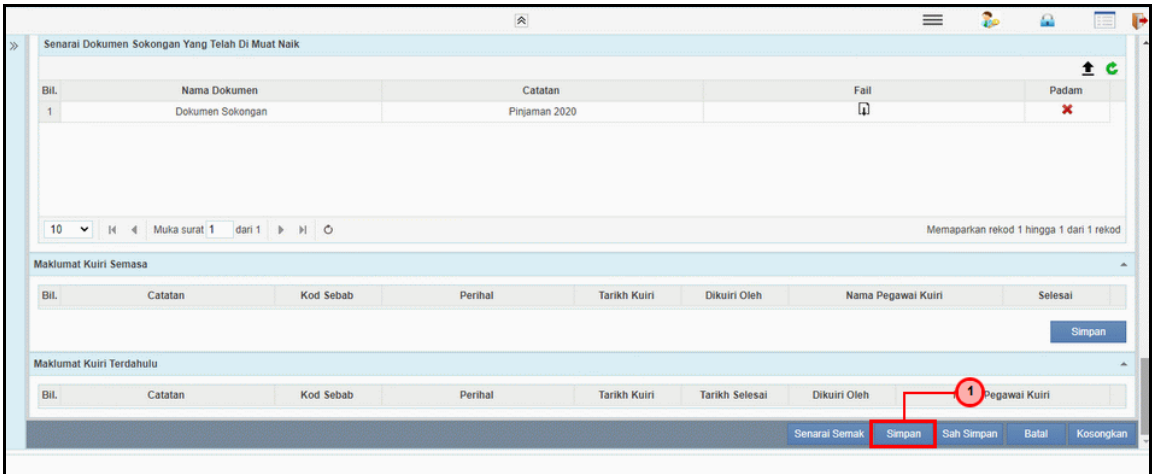

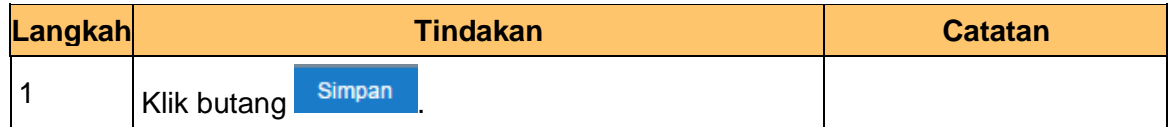

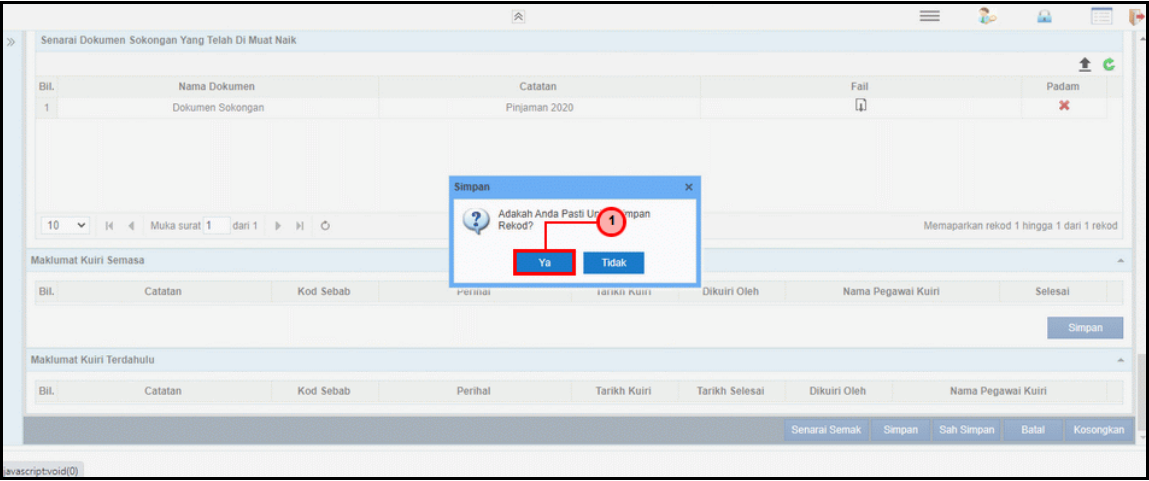

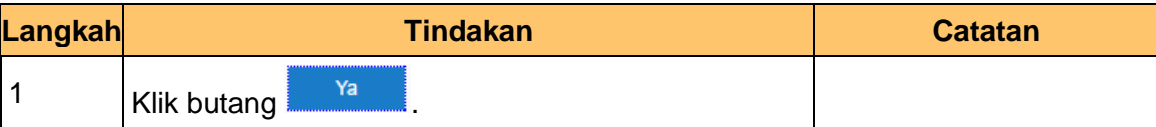

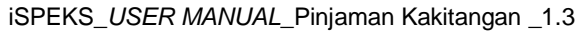

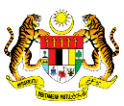

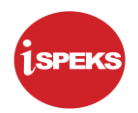

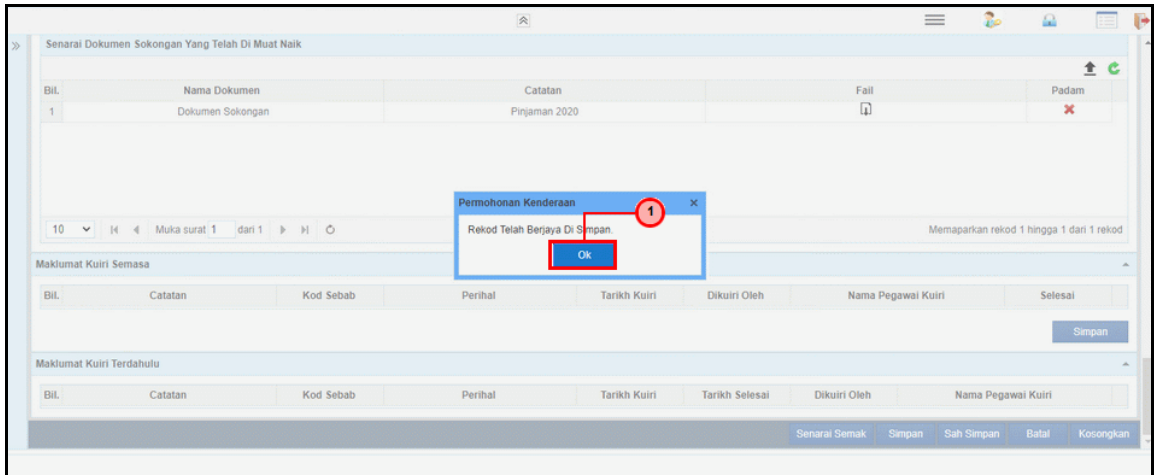

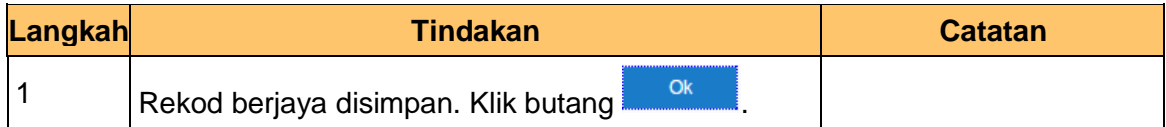

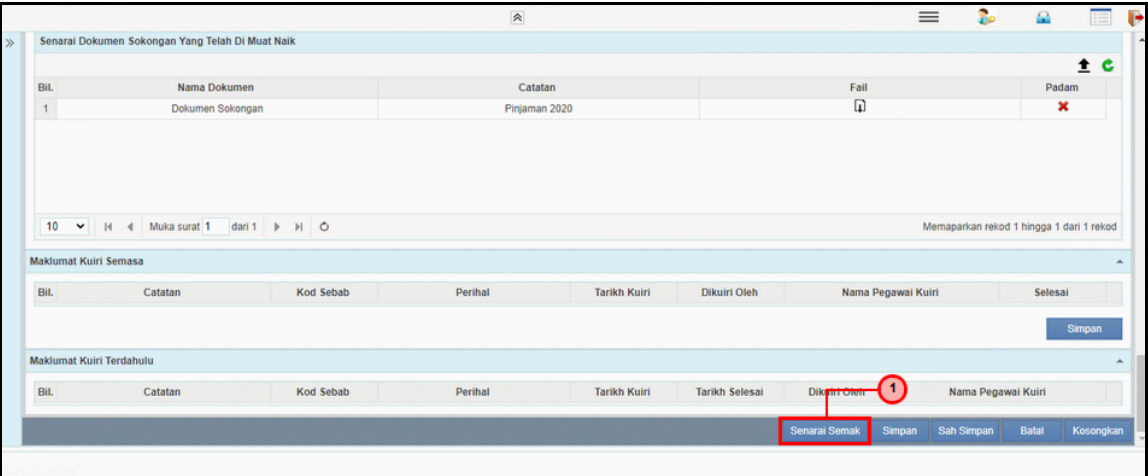

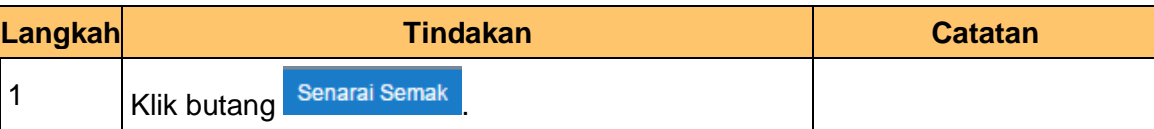

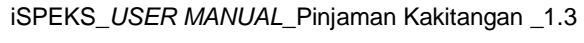

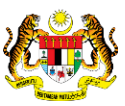

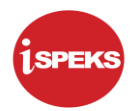

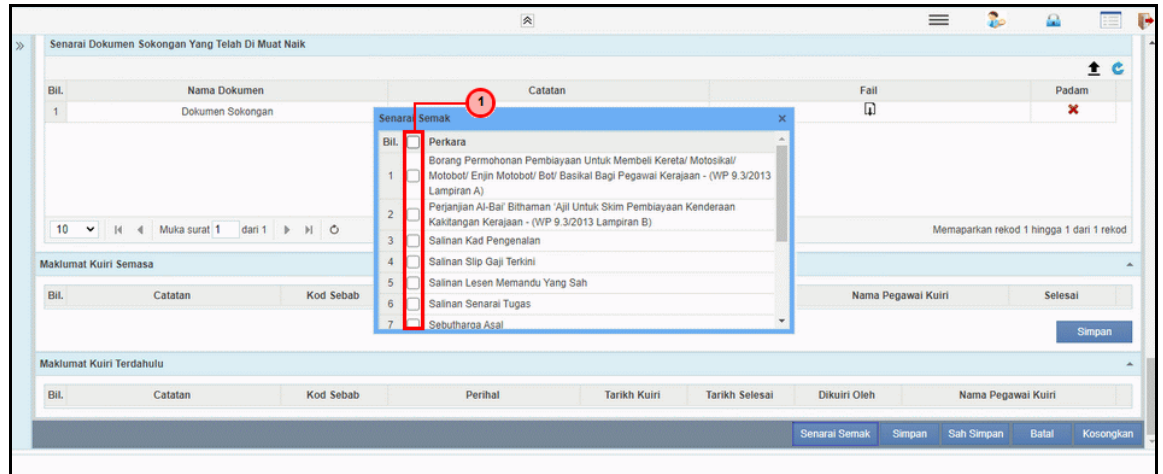

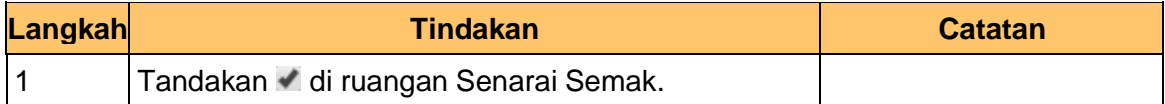

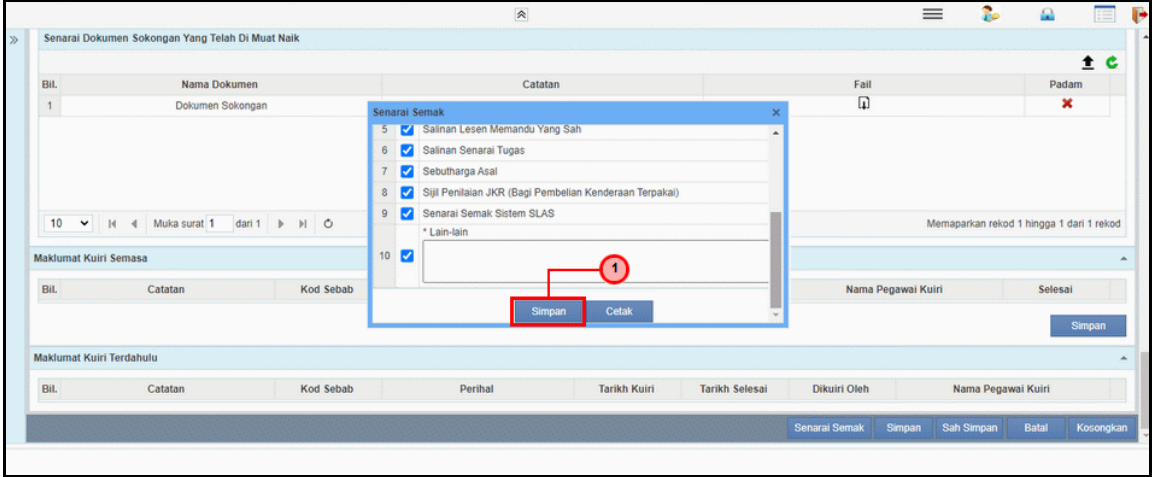

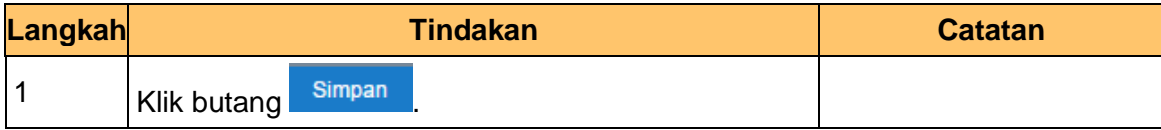

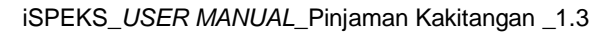

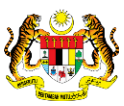

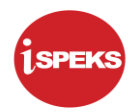

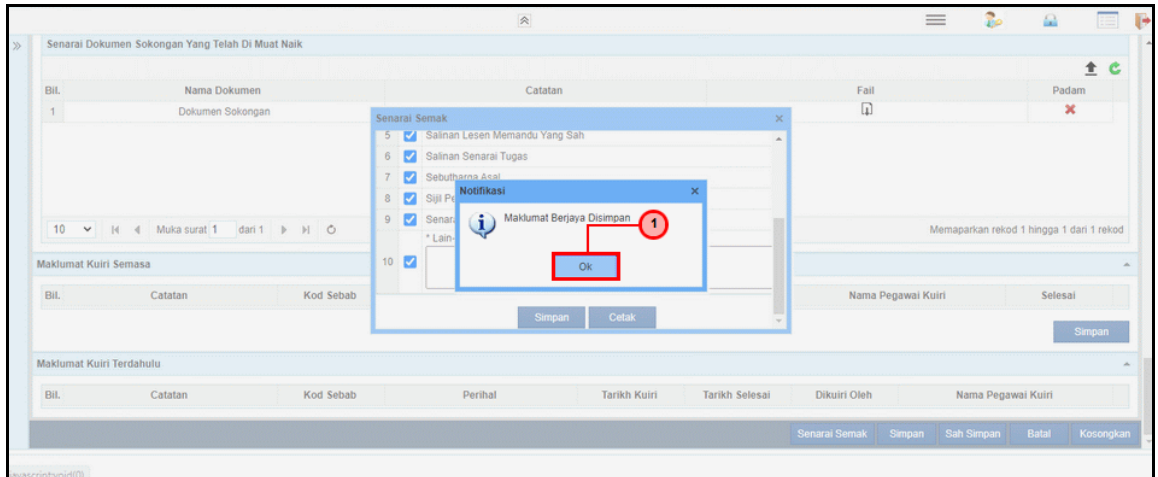

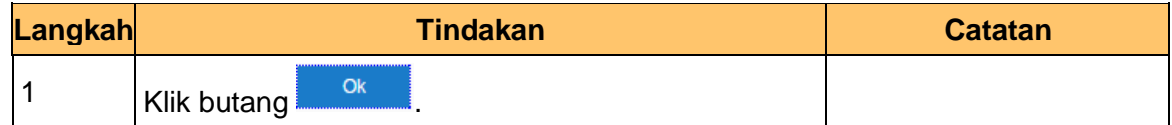

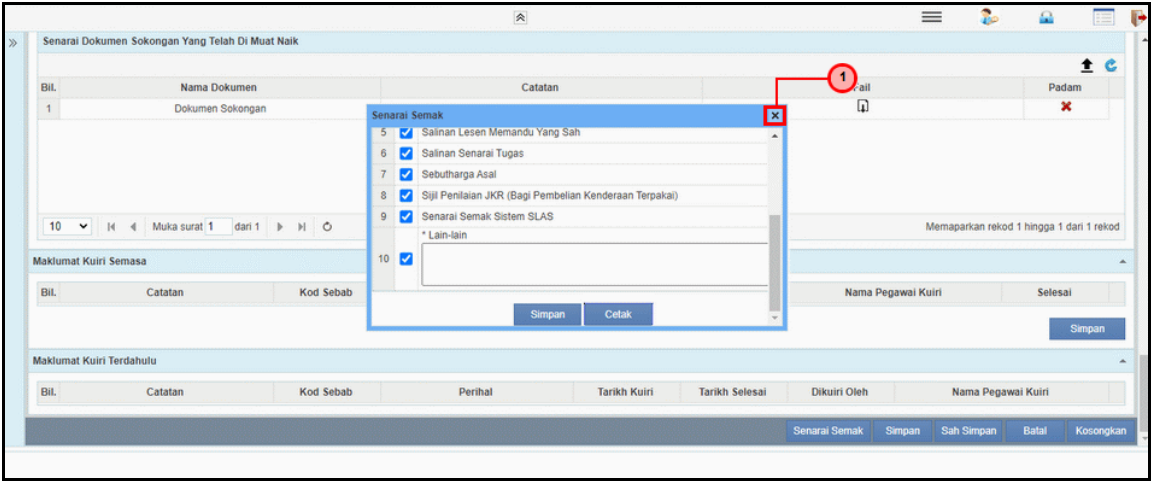

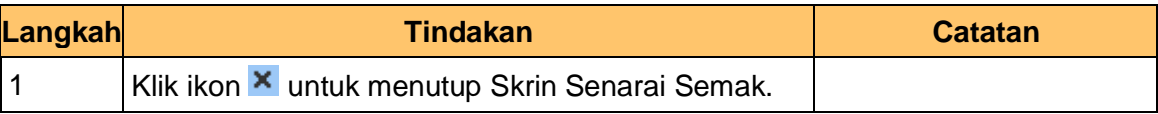

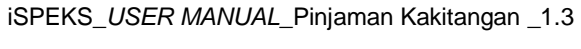

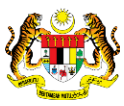

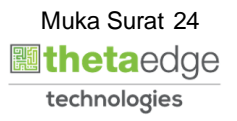

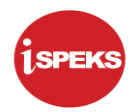

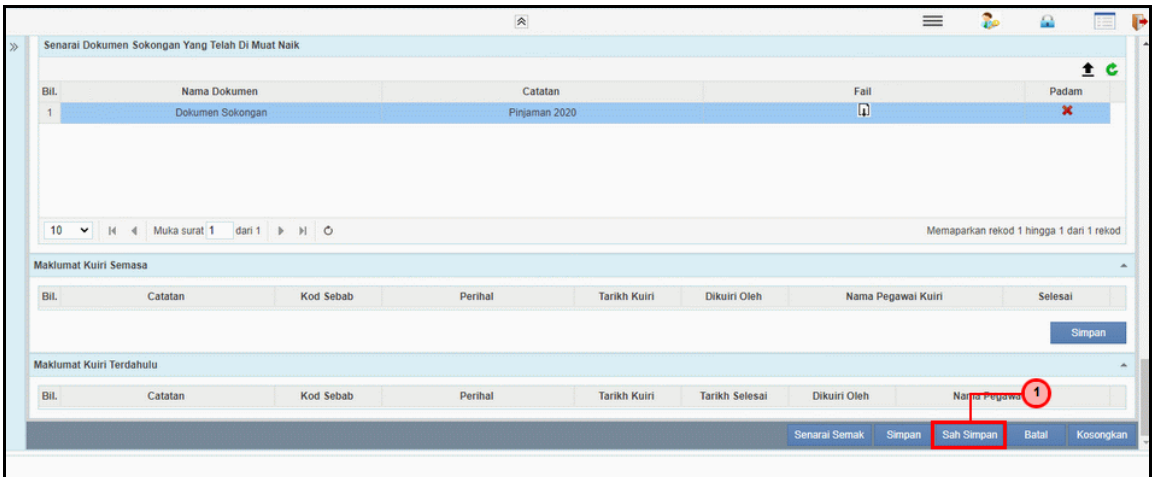

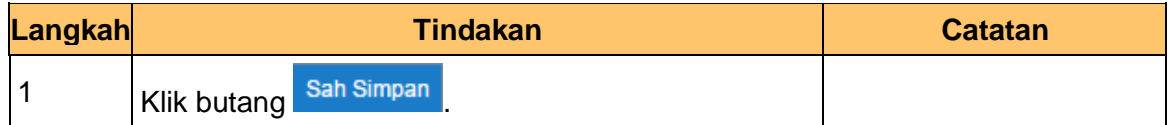

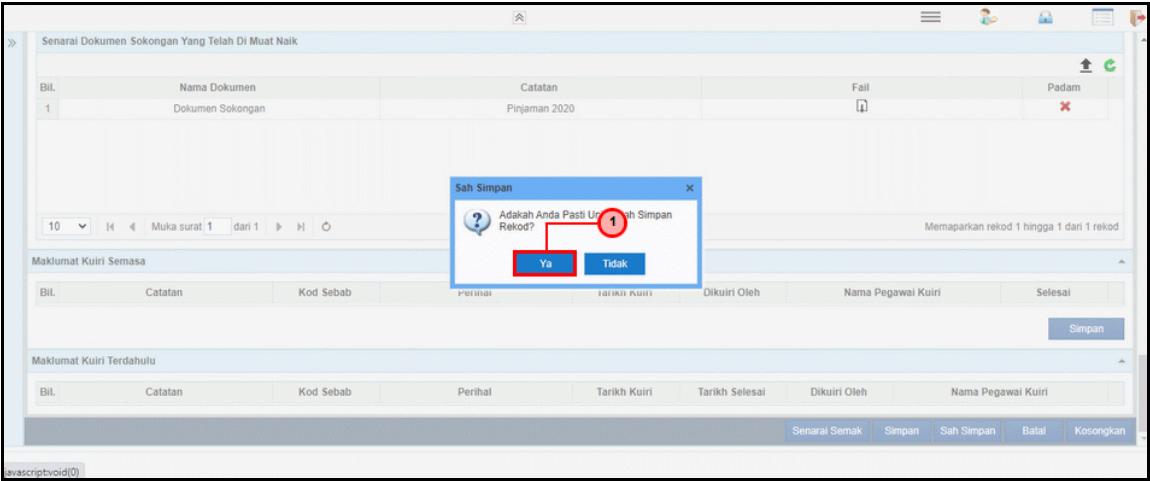

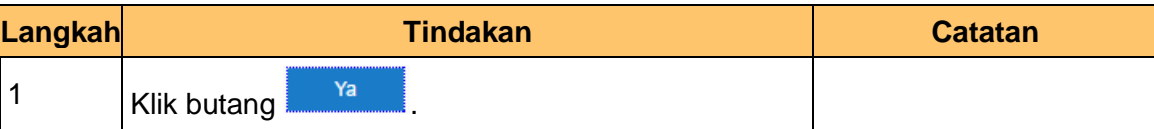

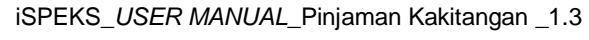

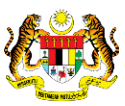

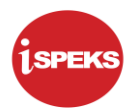

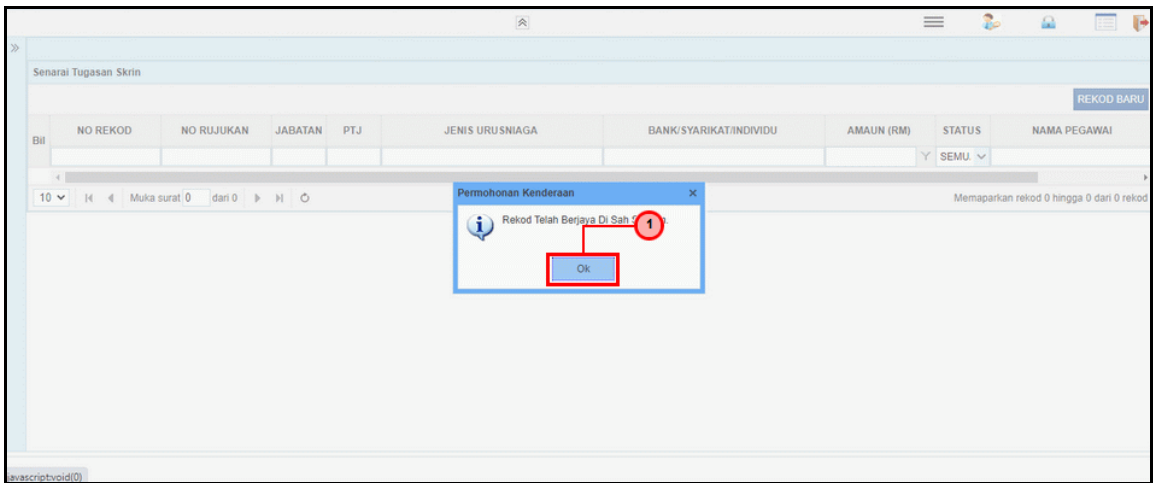

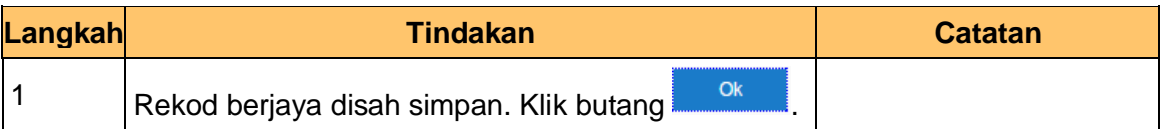

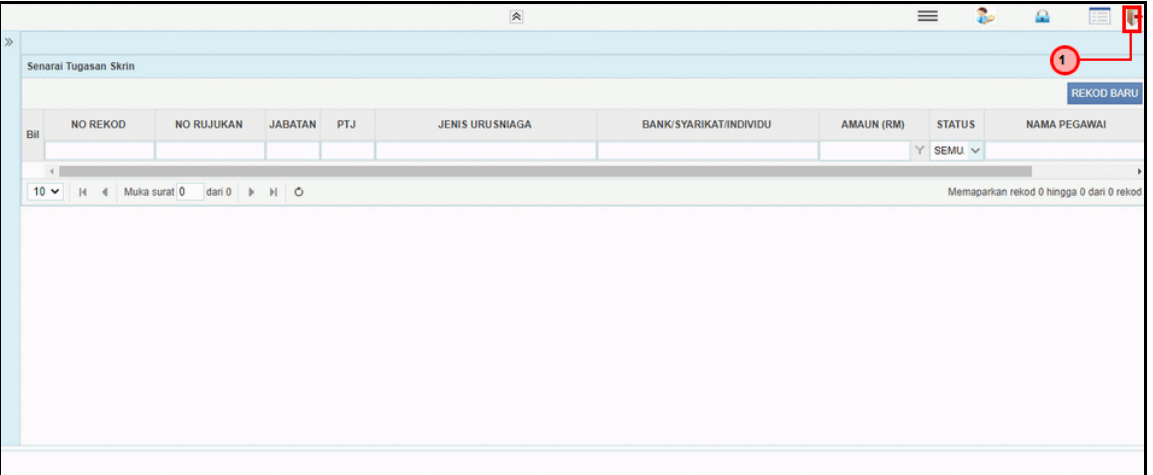

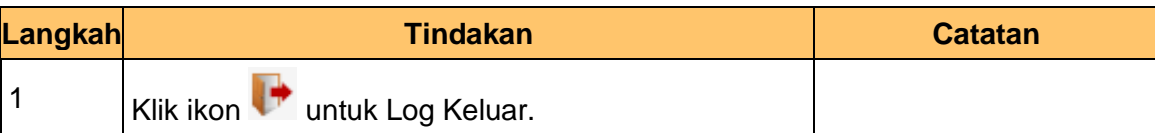

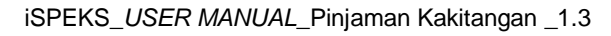

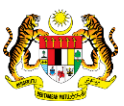

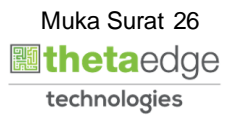

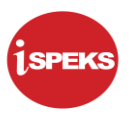

#### <span id="page-27-0"></span>**2.2 Skrin Penyemak**

Skrin ini membenarkan pengguna di peringkat Jabatan sebagai Pegawai Penyemak untuk membuat semakkan permohonan pinjaman kenderaan.

#### **1.** Skrin **iSPEKS Login** dipaparkan.

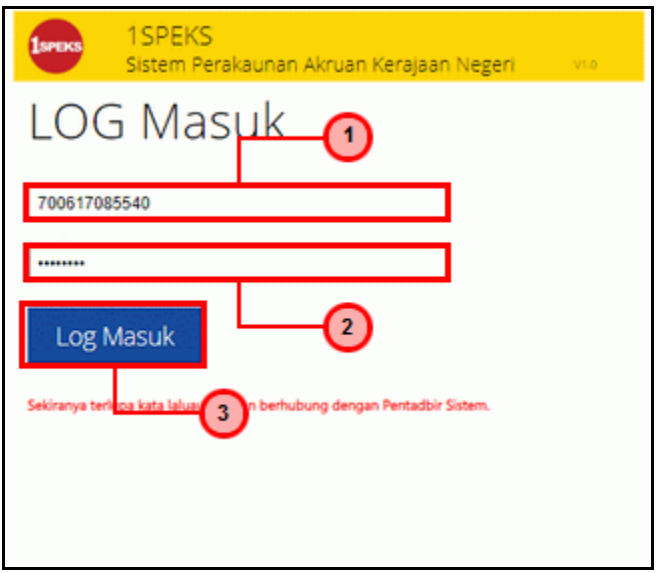

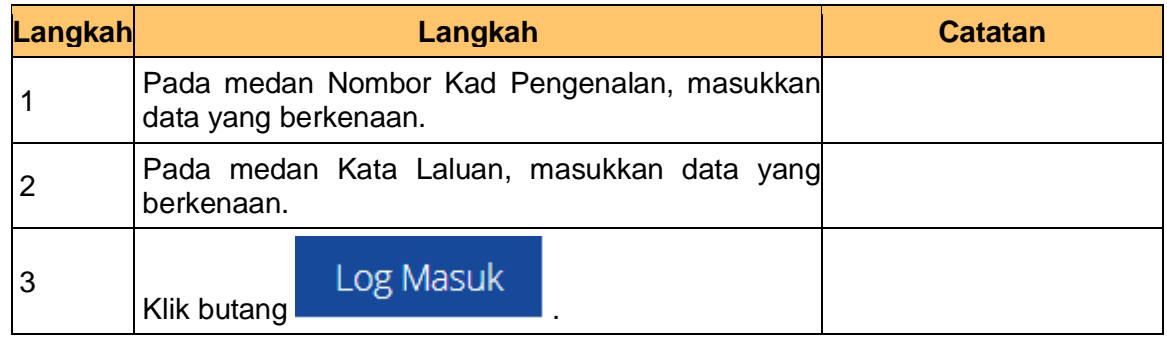

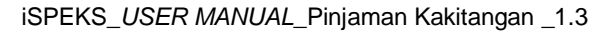

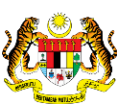

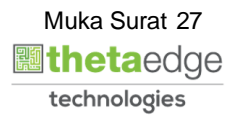

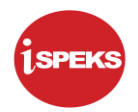

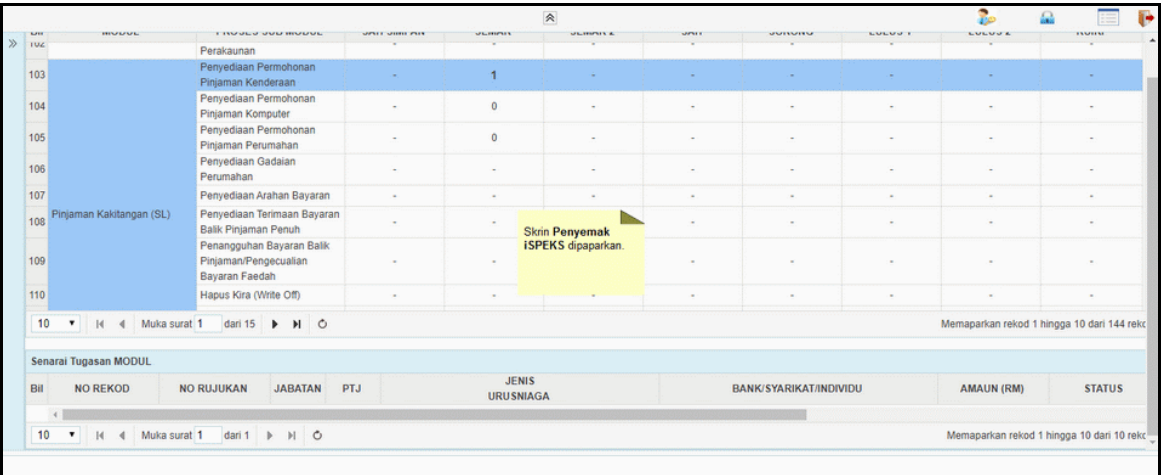

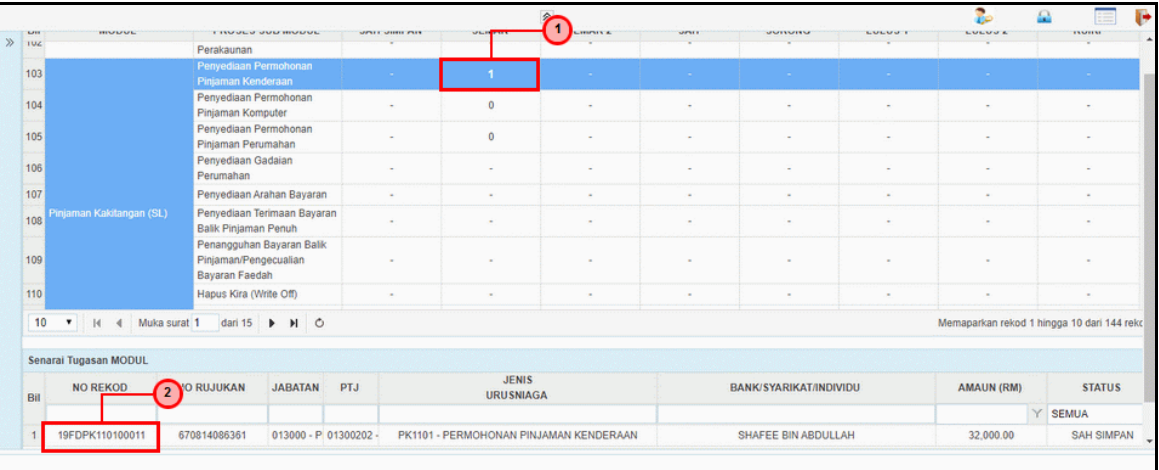

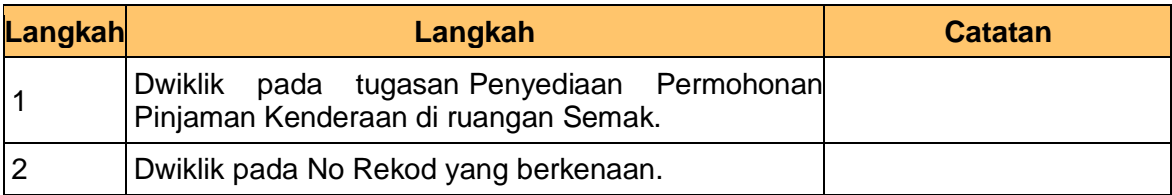

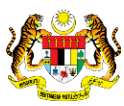

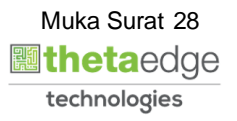

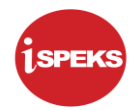

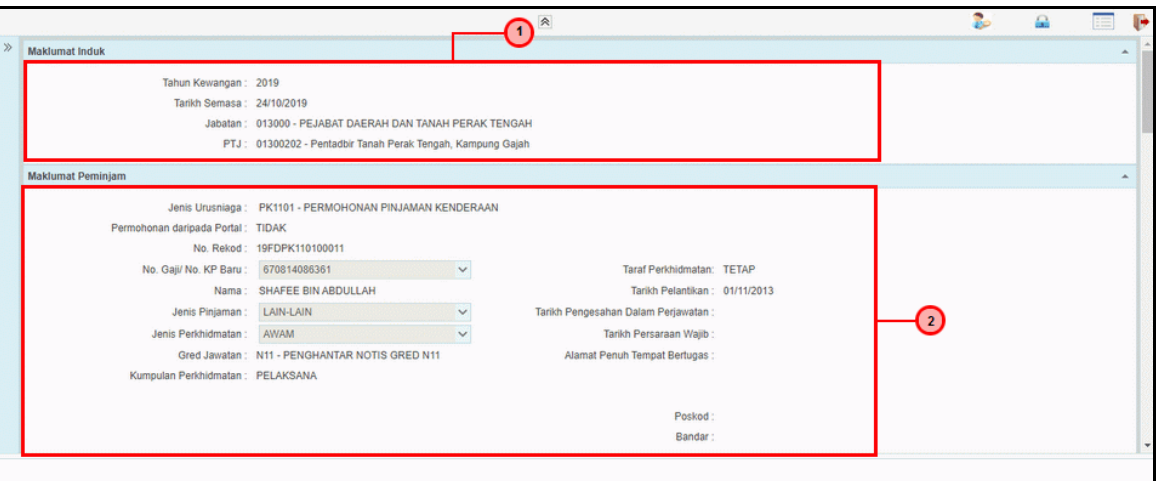

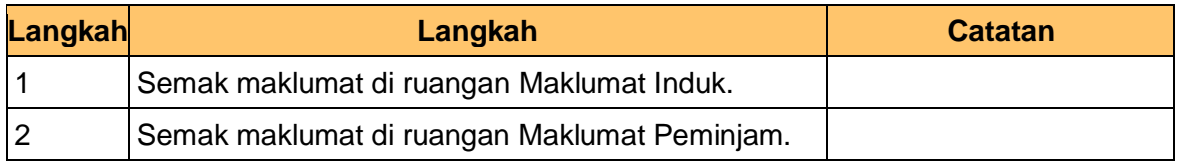

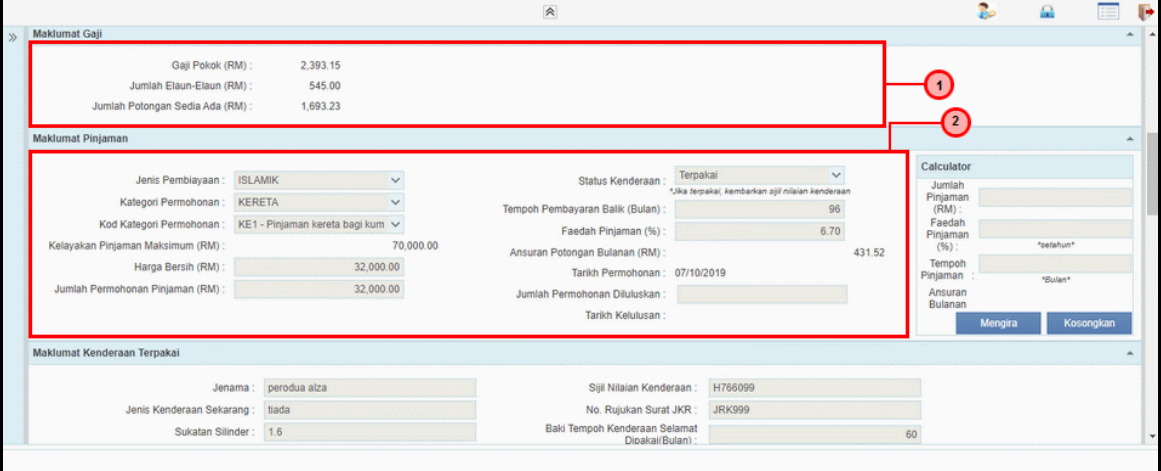

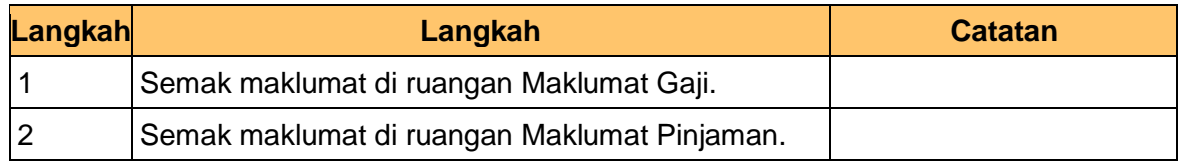

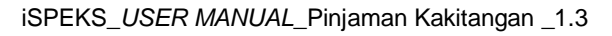

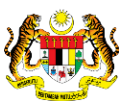

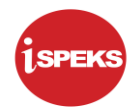

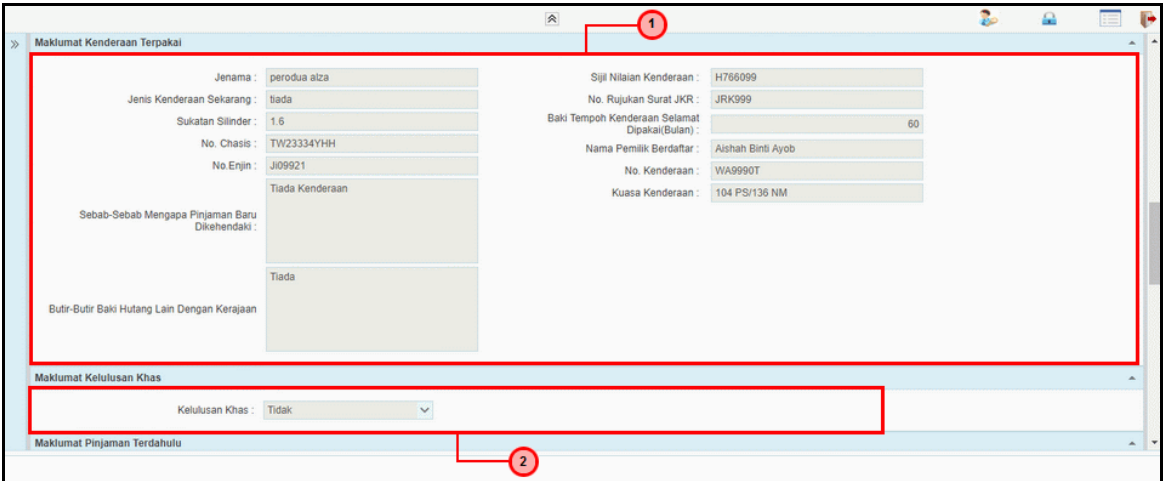

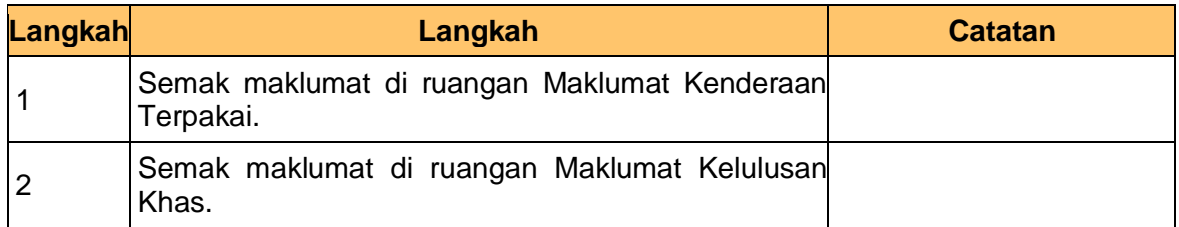

#### **7.** Skrin **Penyemak iSPEKS** dipaparkan.

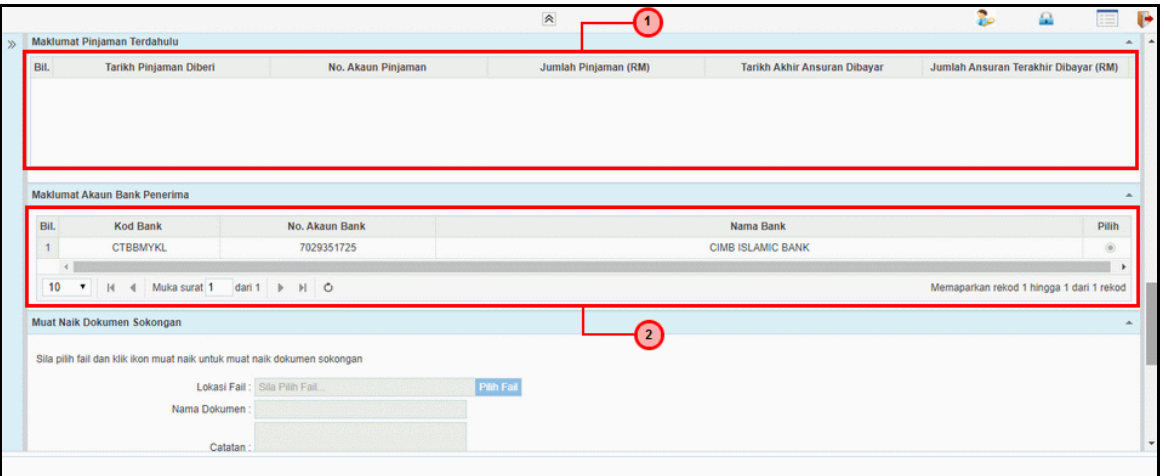

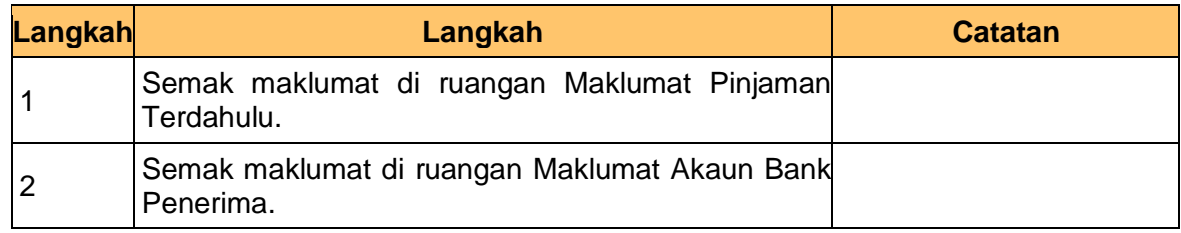

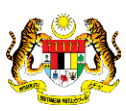

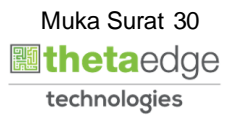

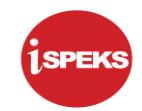

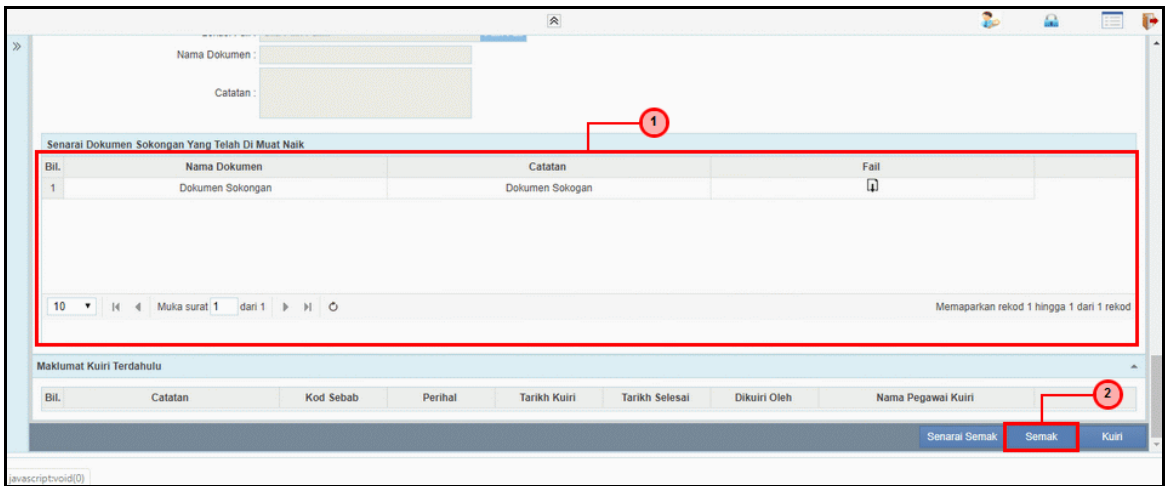

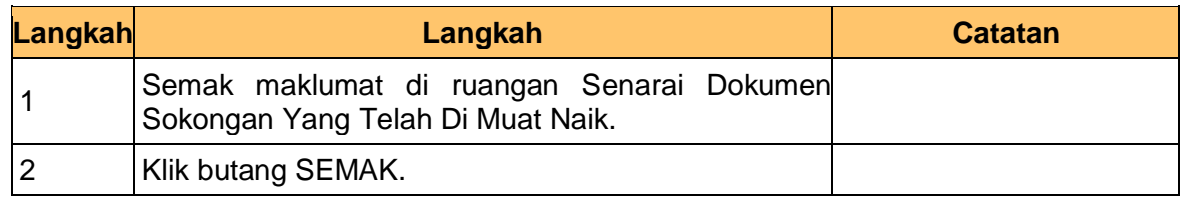

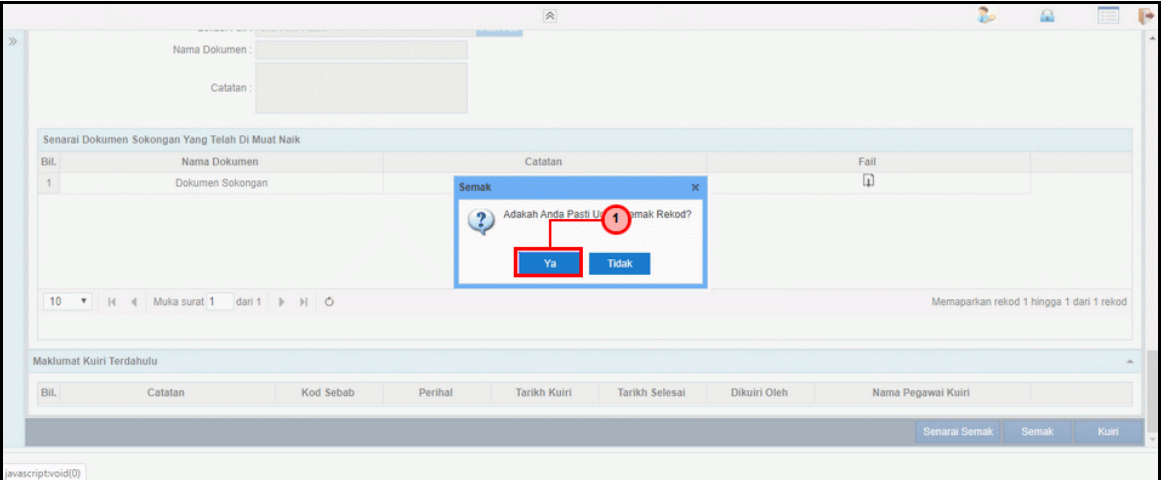

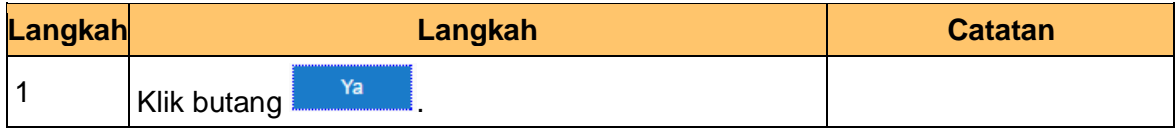

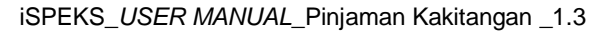

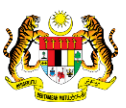

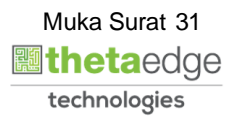

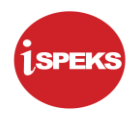

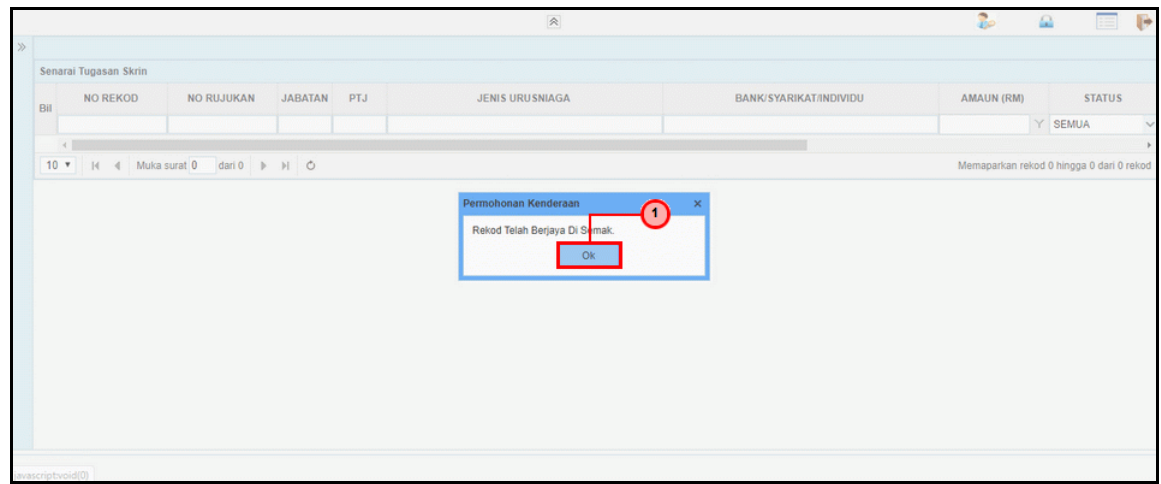

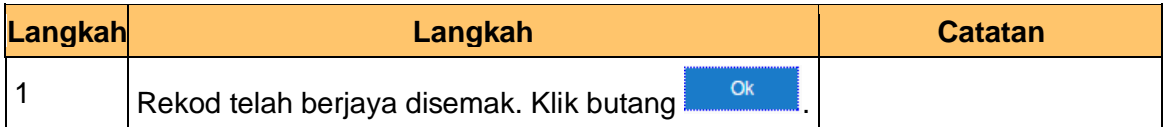

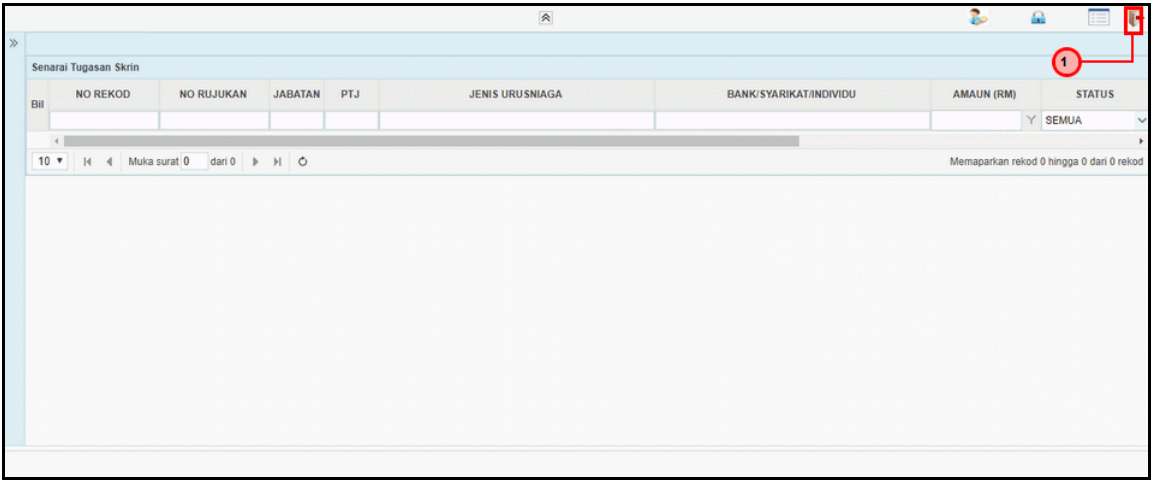

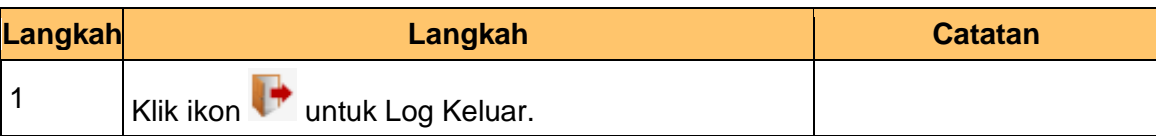

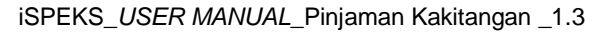

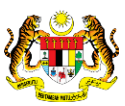

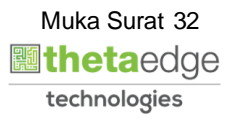

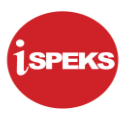

#### <span id="page-33-0"></span>**2.3 Skrin Penyemak**

Skrin ini membenarkan pengguna di peringkat BN/ PKN sebagai Pegawai Penyemak untuk membuat semakkan permohonan pinjaman kenderaan.

#### **1.** Skrin **iSPEKS Login** dipaparkan.

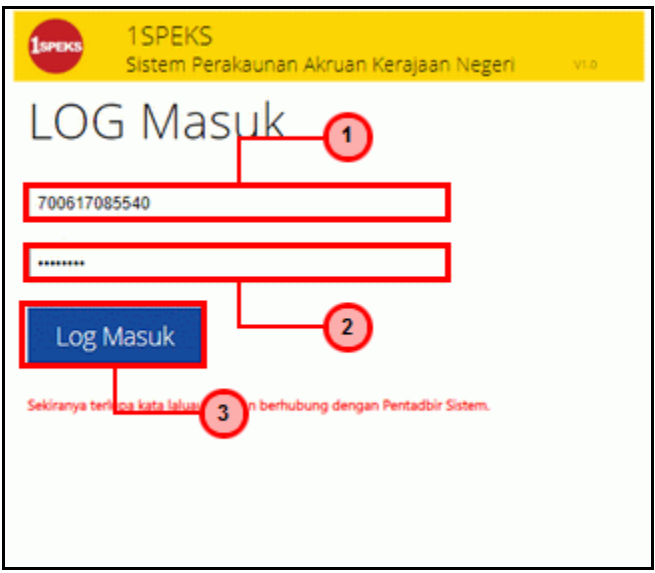

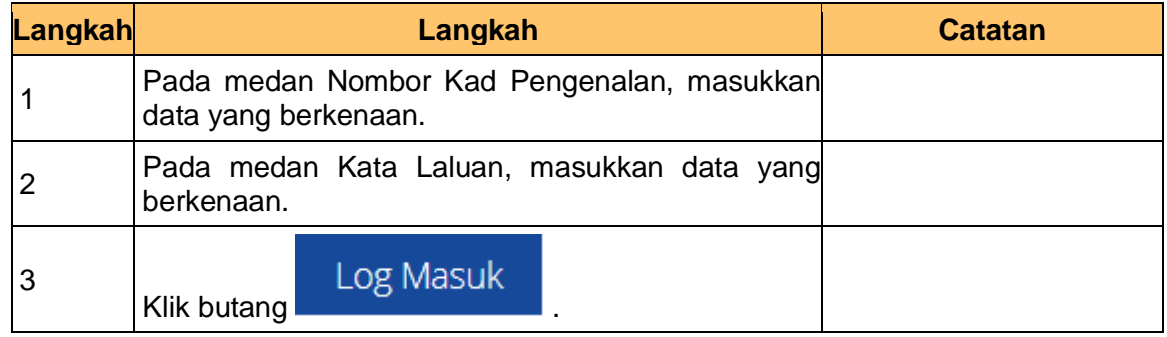

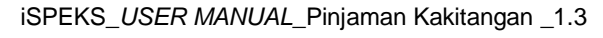

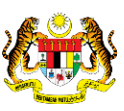

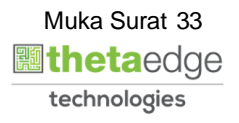

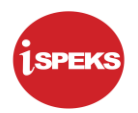

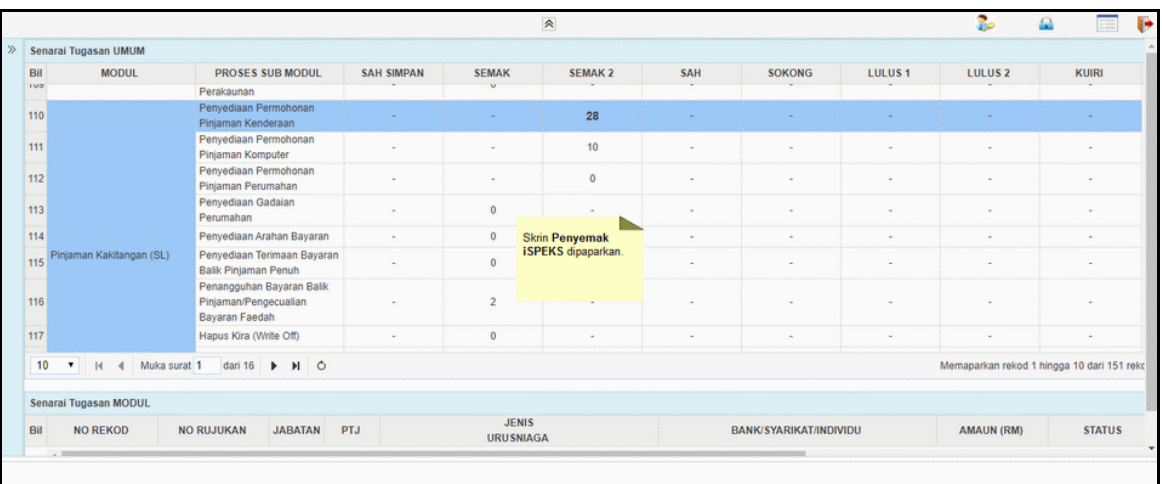

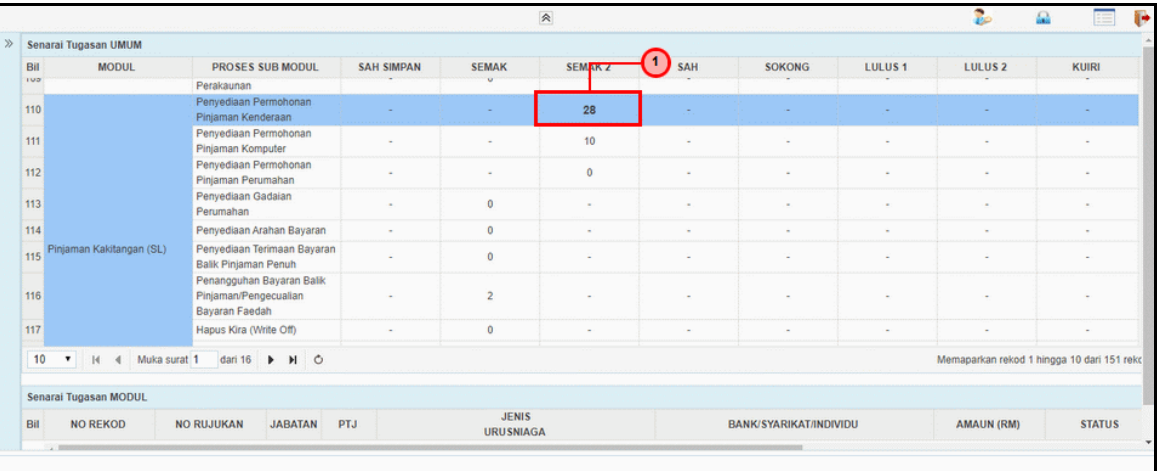

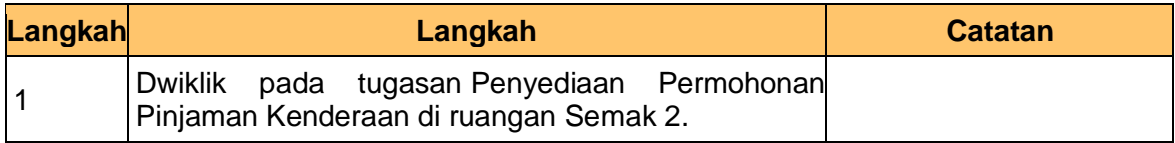

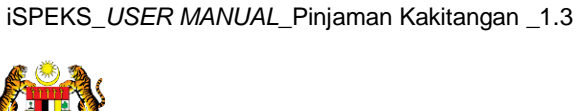

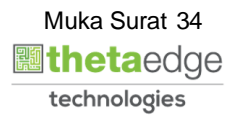

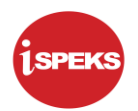

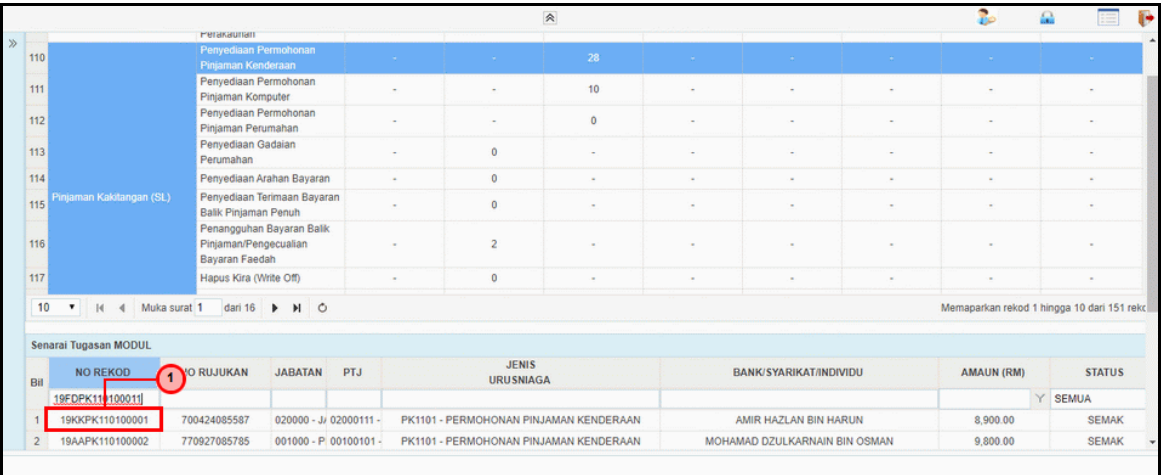

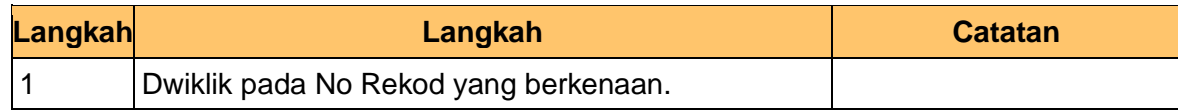

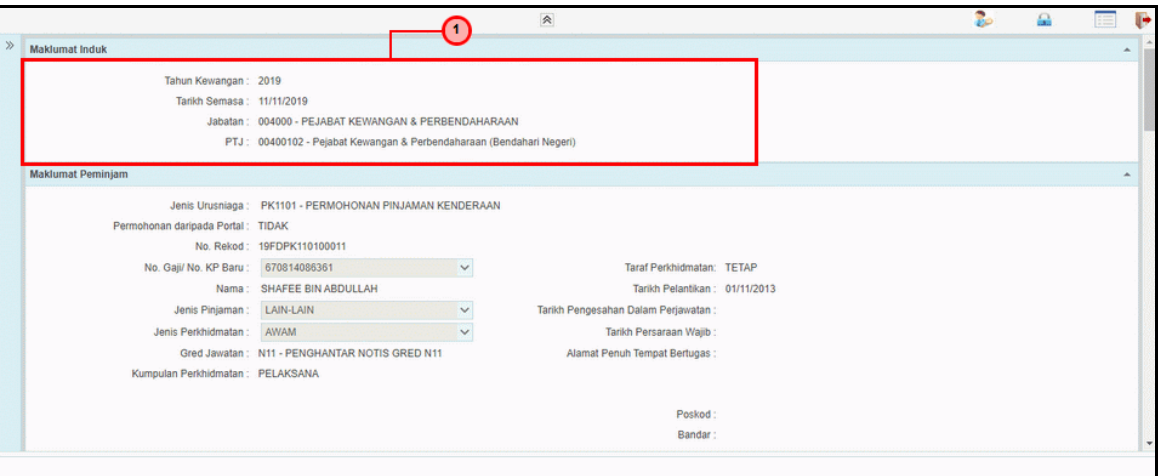

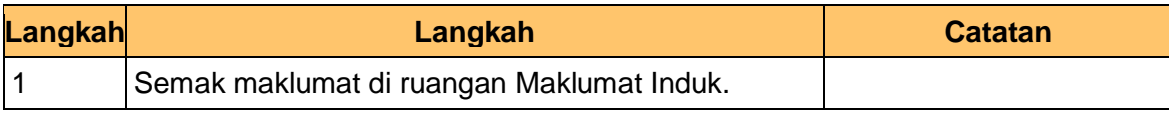

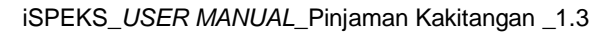

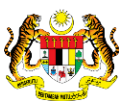

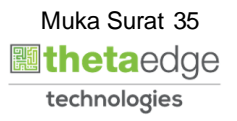

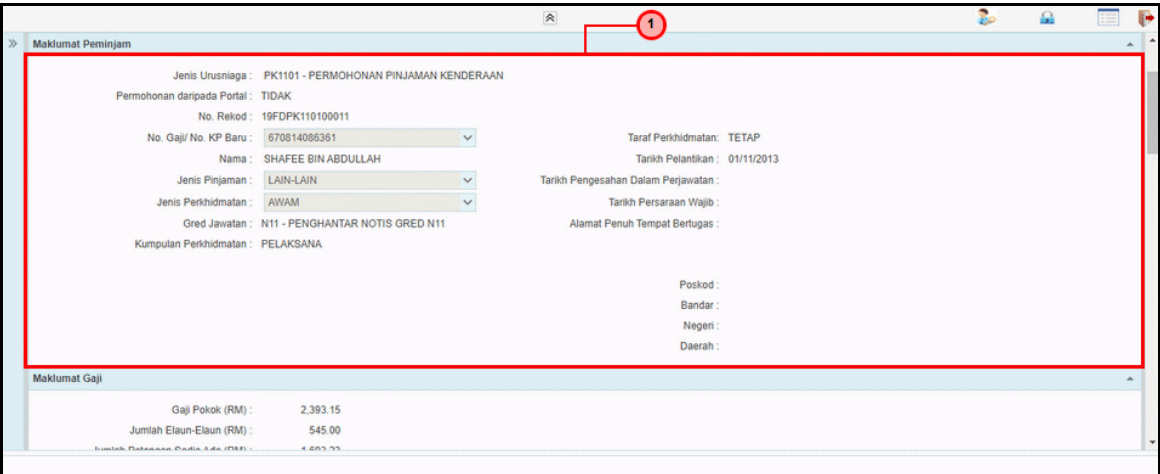

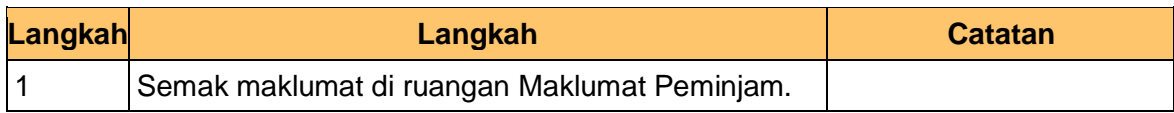

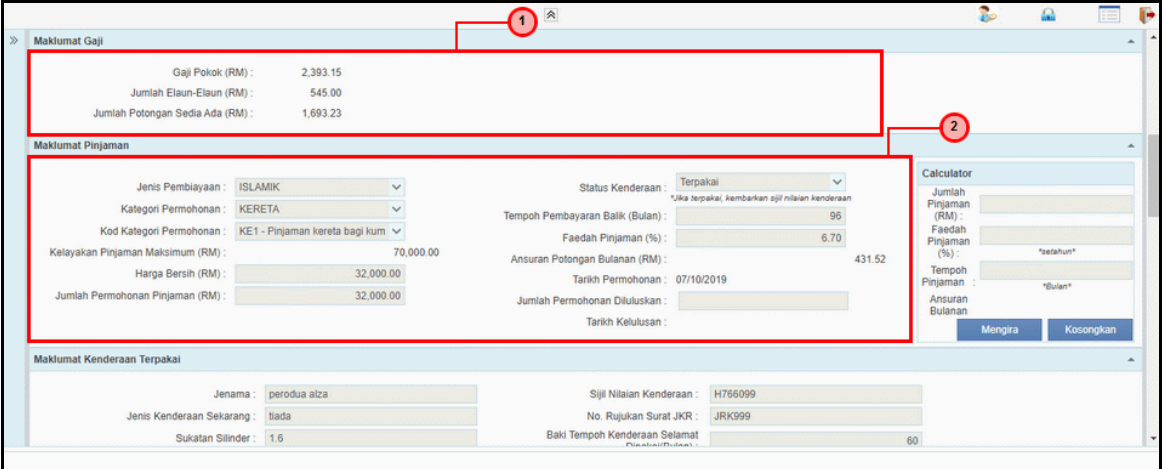

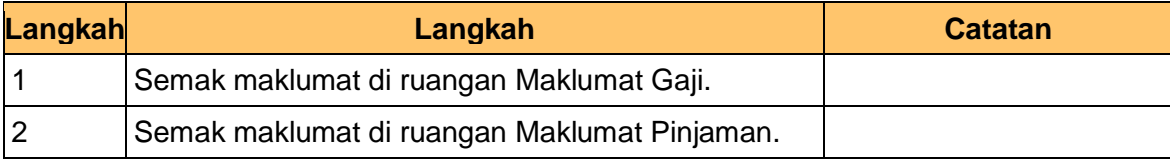

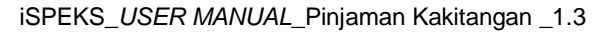

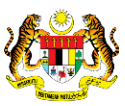

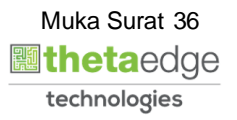

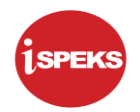

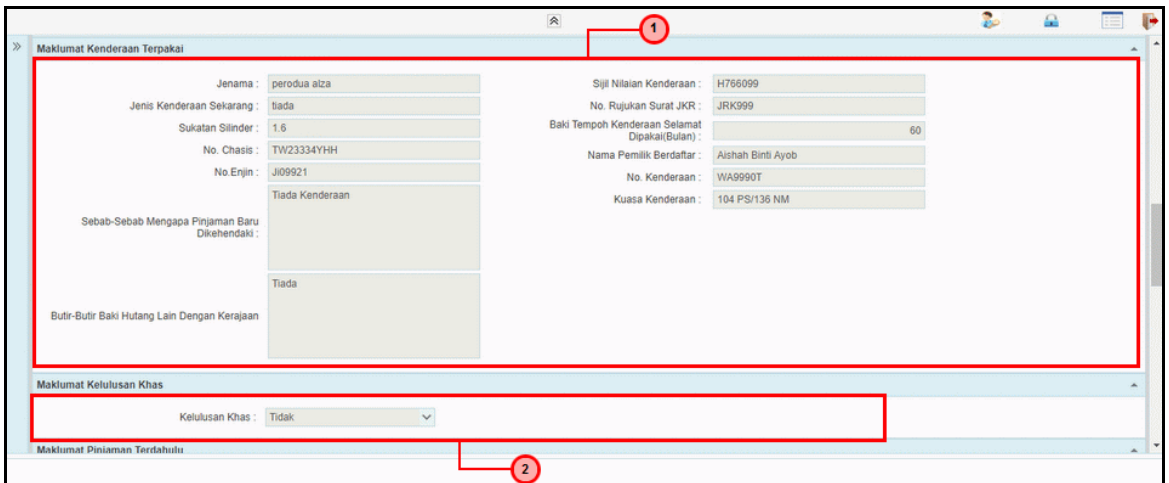

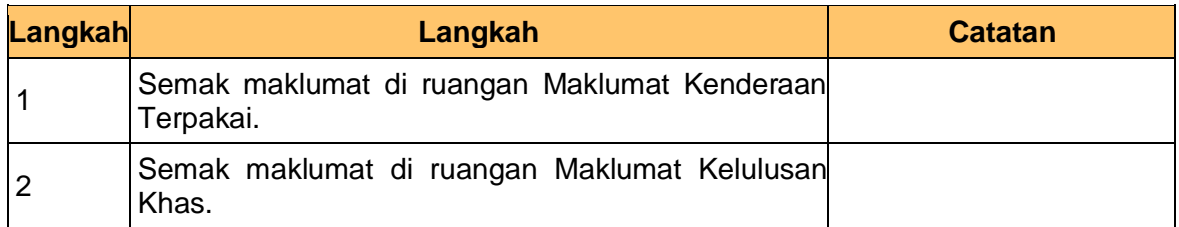

#### **9.** Skrin **Penyemak iSPEKS** dipaparkan.

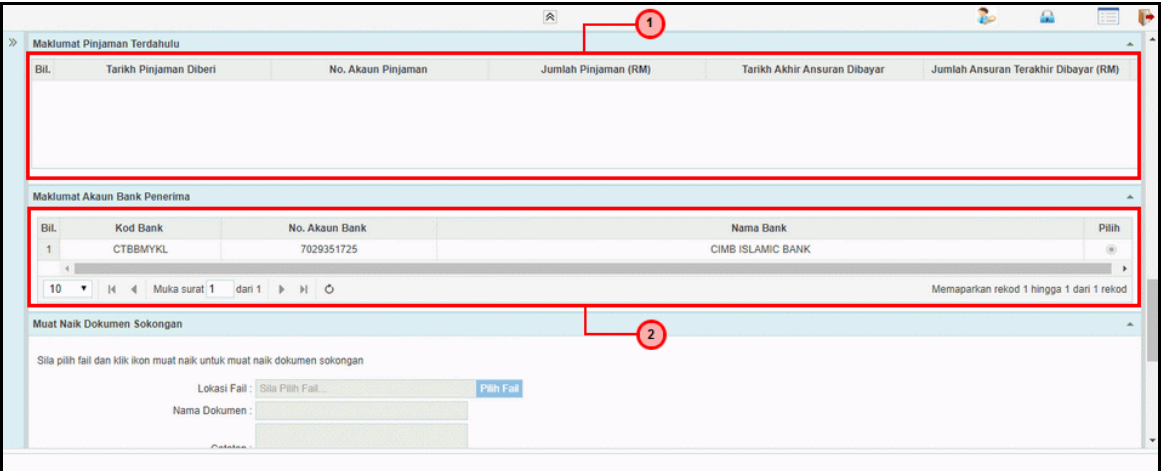

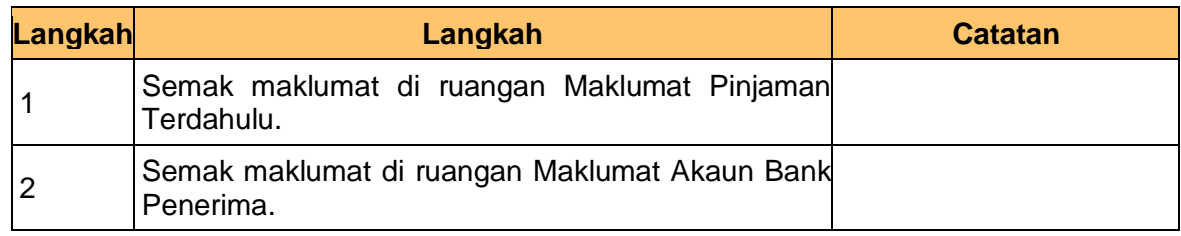

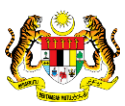

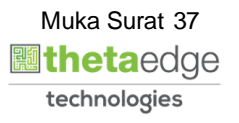

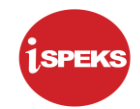

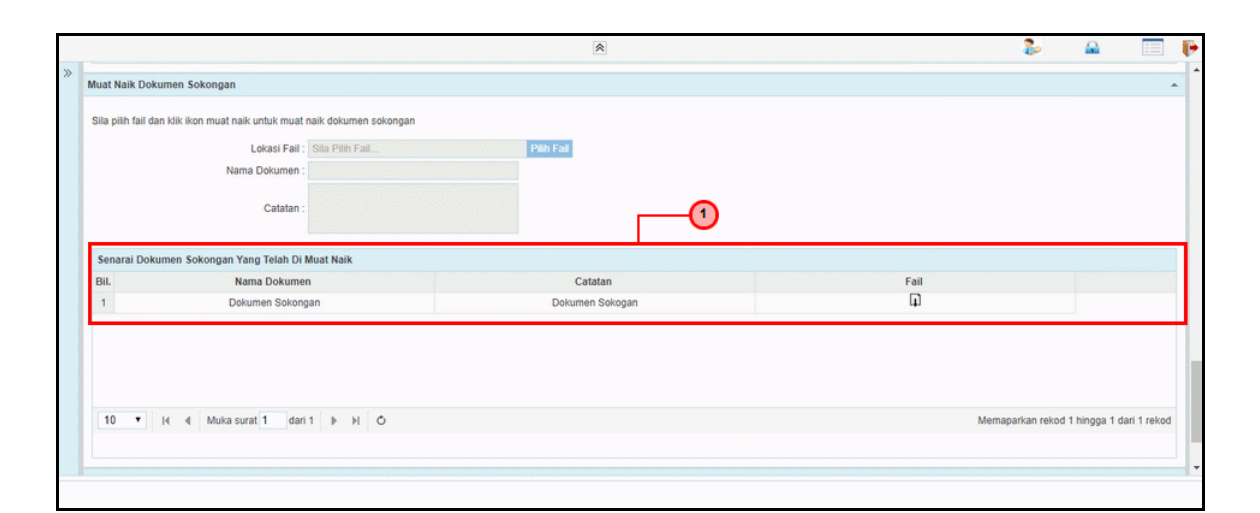

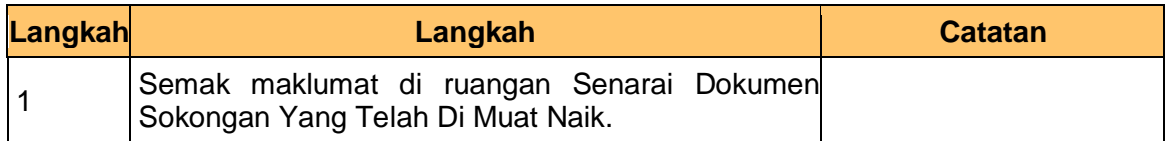

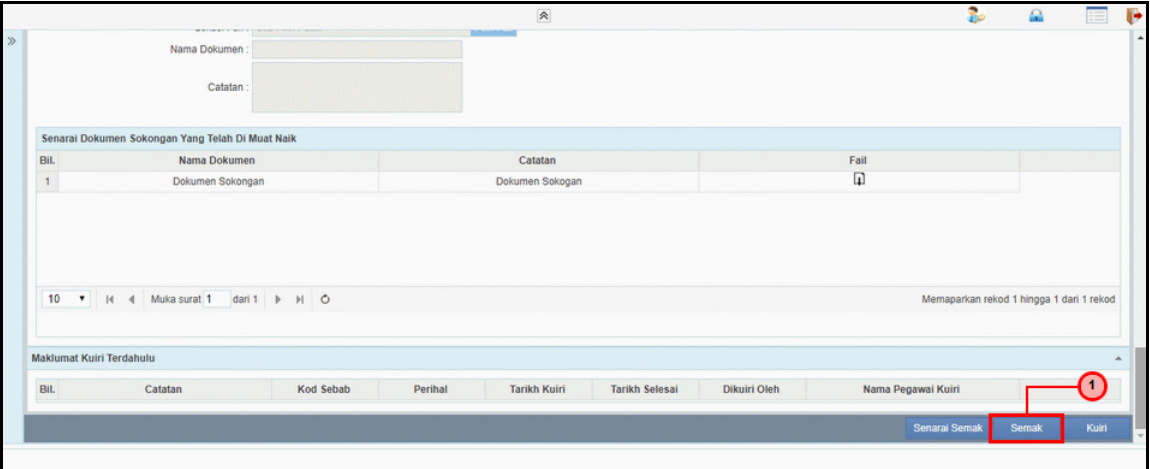

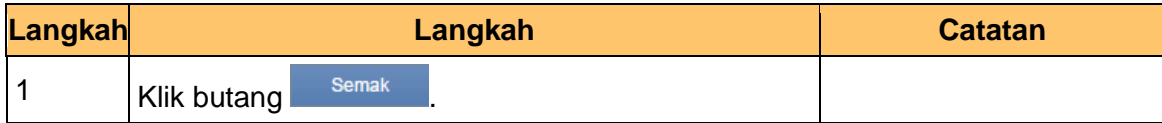

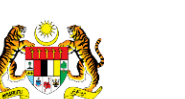

iSPEKS\_*USER MANUAL*\_Pinjaman Kakitangan \_1.3

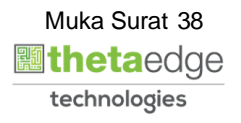

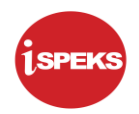

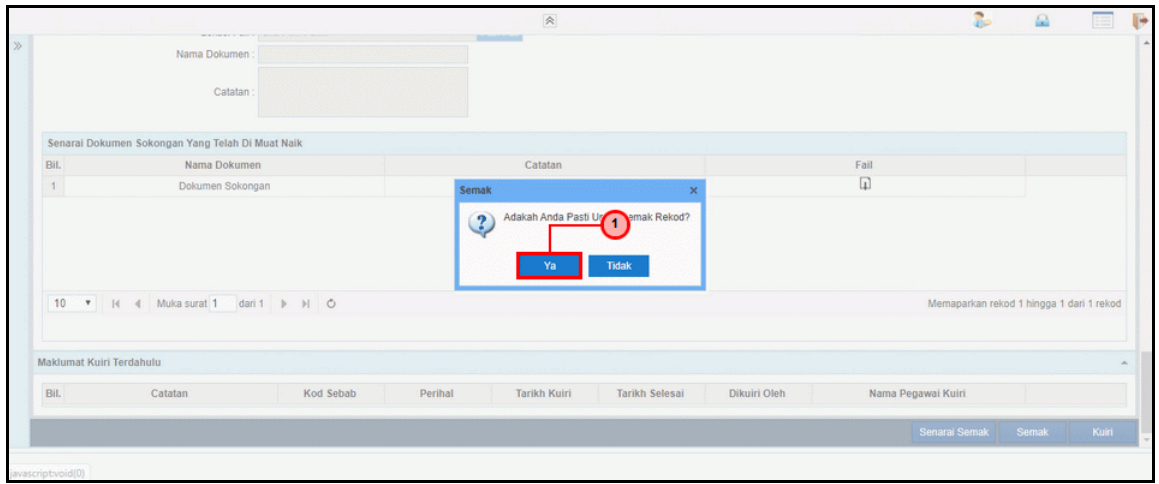

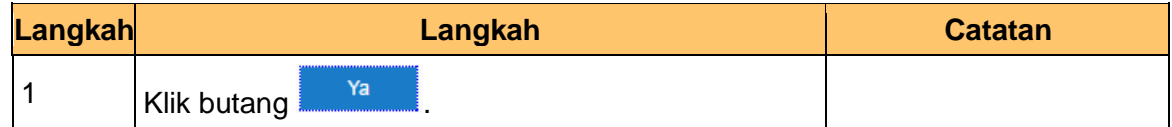

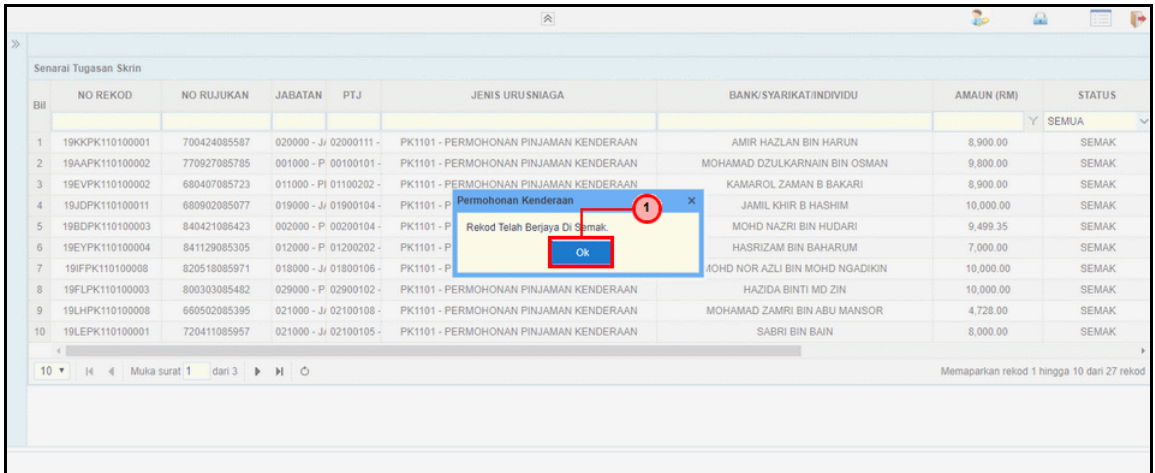

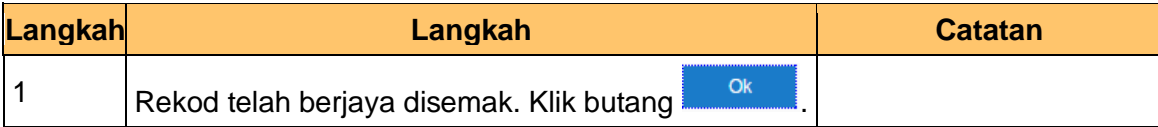

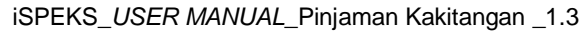

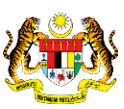

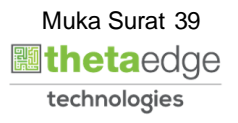

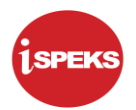

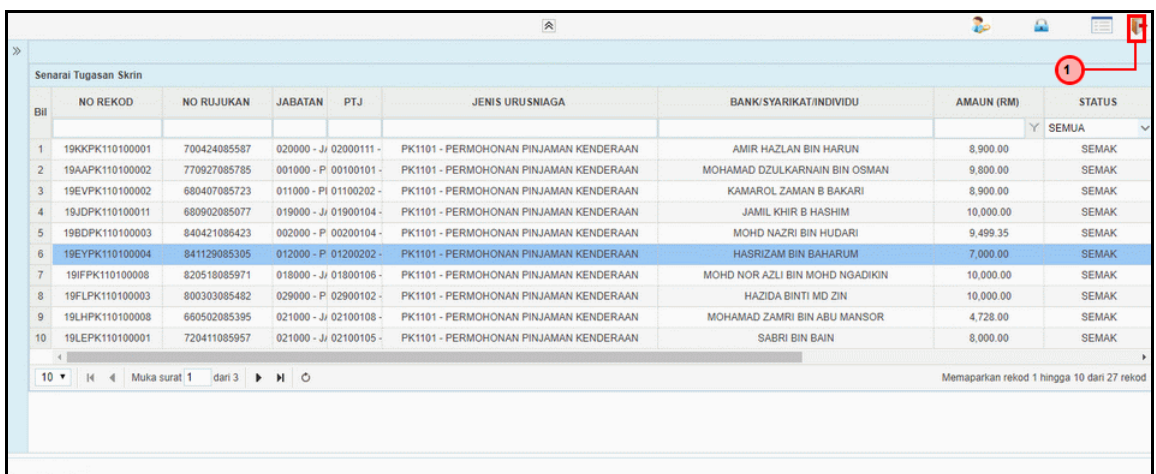

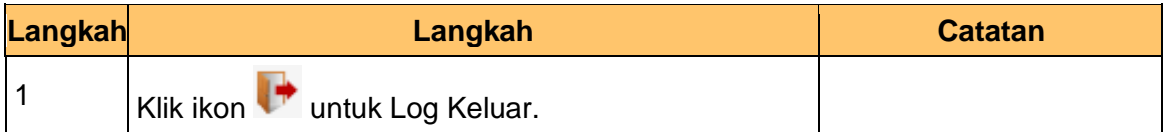

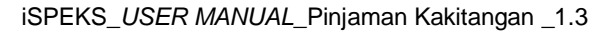

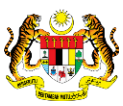

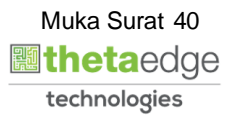

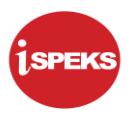

#### <span id="page-41-0"></span>**2.4 Skrin Pelulus**

Skrin ini membenarkan pengguna di peringkat BN/ PKN sebagai Pegawai Pelulus untuk membuat kelulusan permohonan pinjaman kenderaan.

#### **1.** Skrin **iSPEKS Login** dipaparkan.

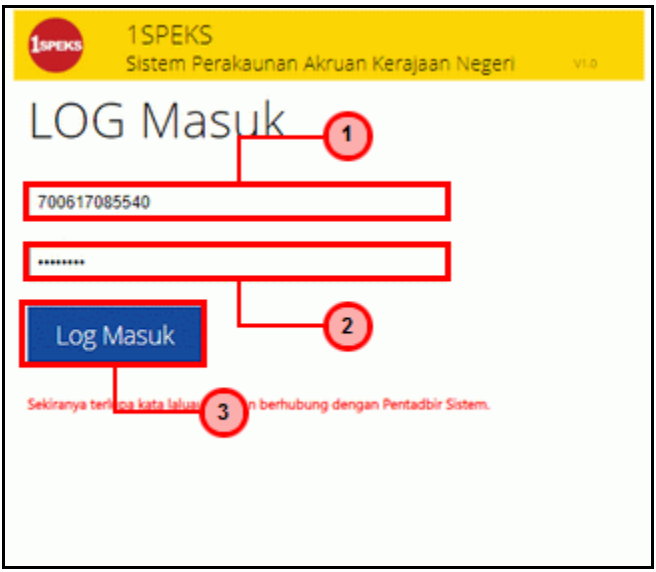

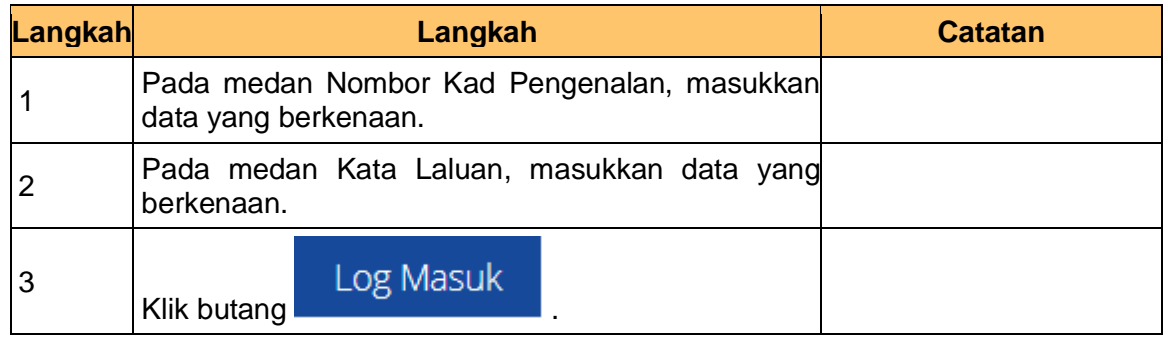

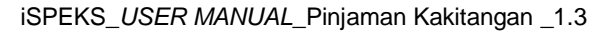

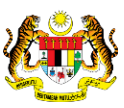

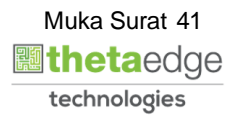

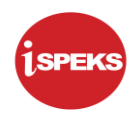

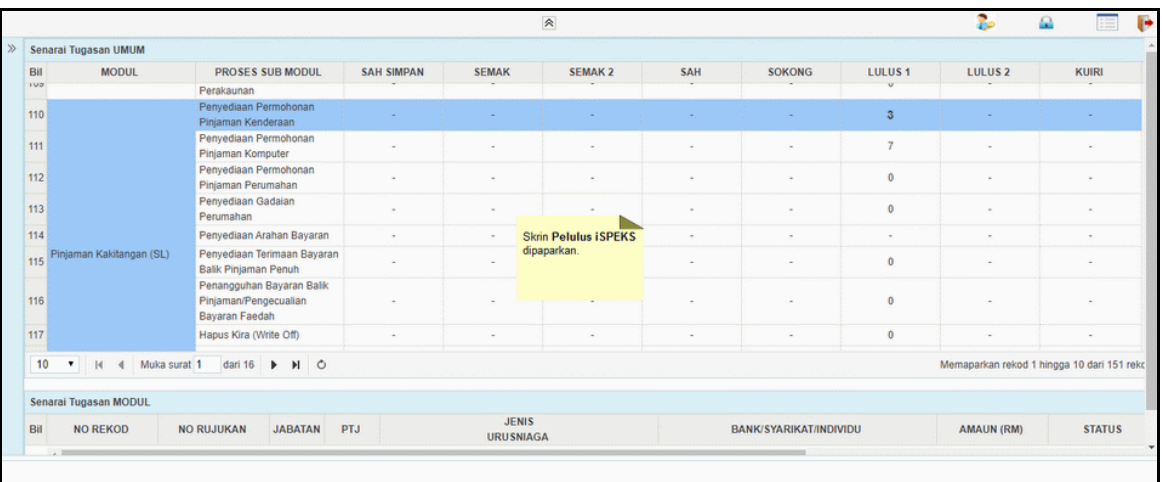

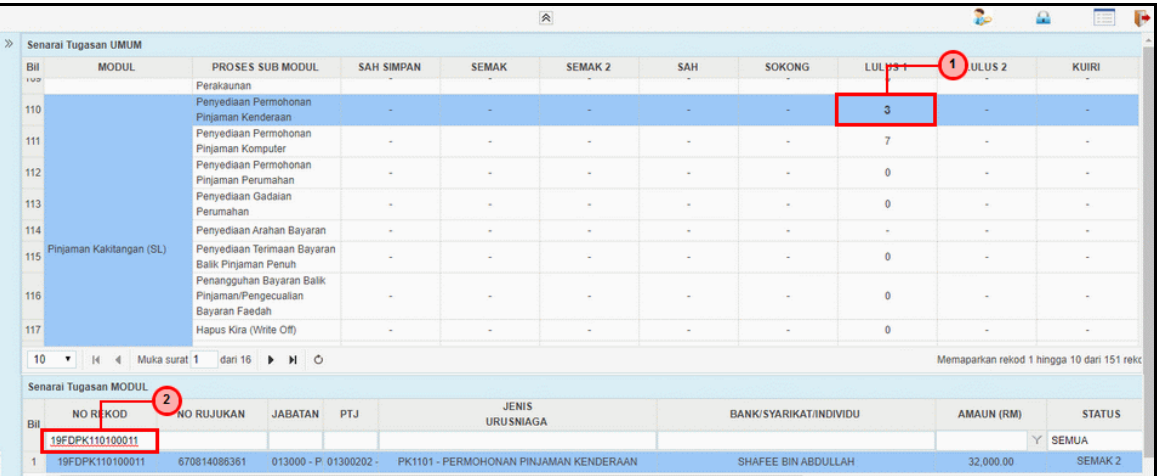

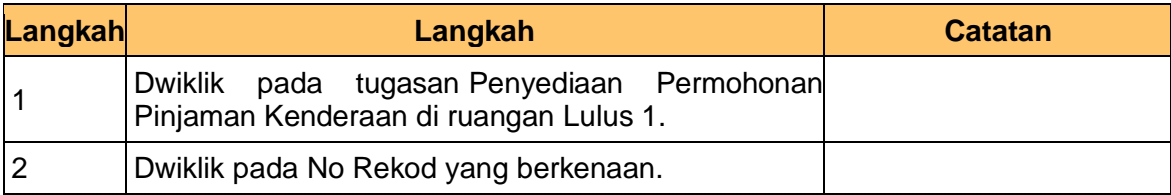

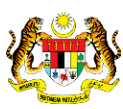

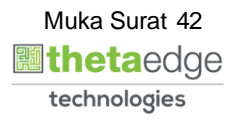

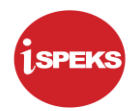

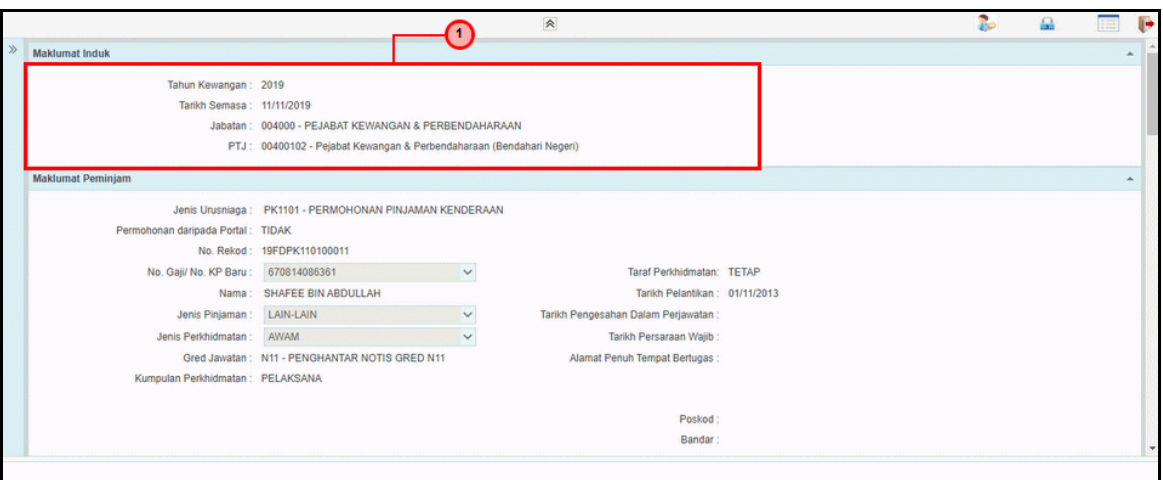

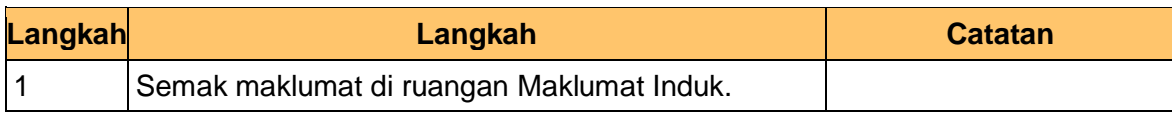

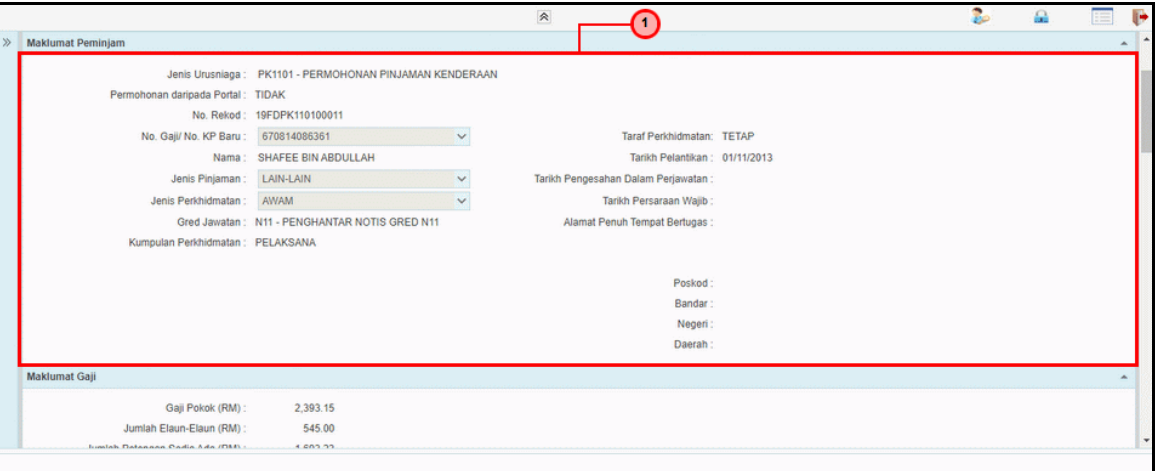

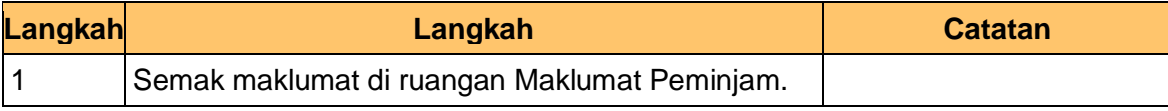

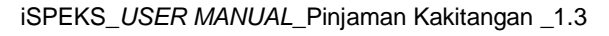

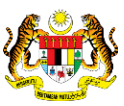

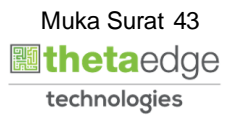

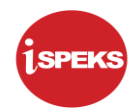

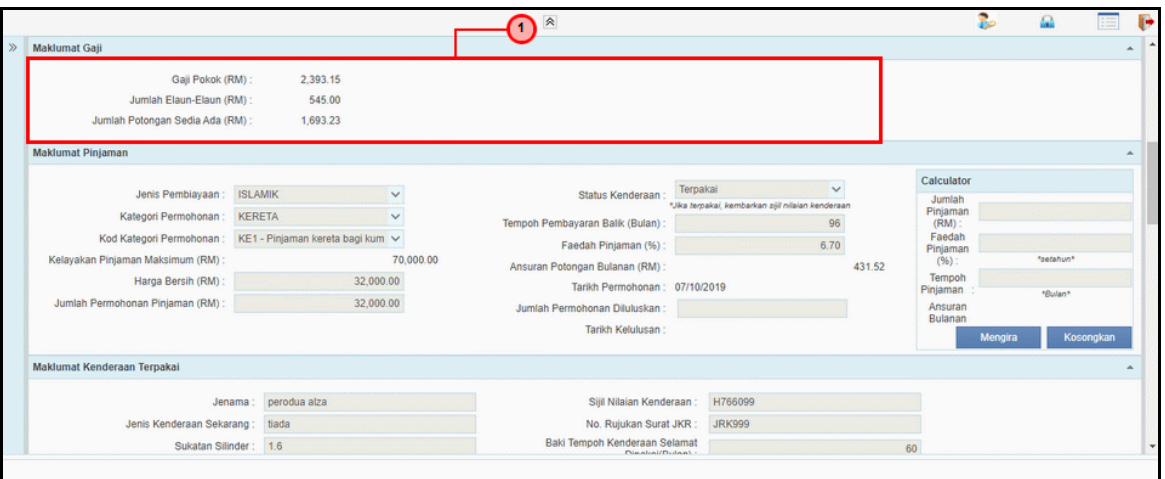

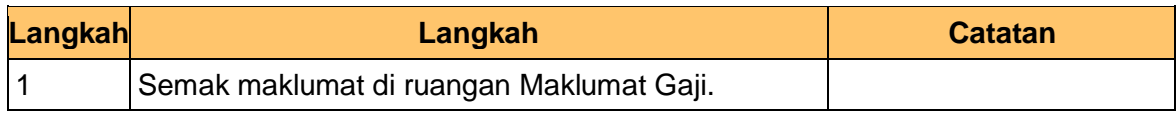

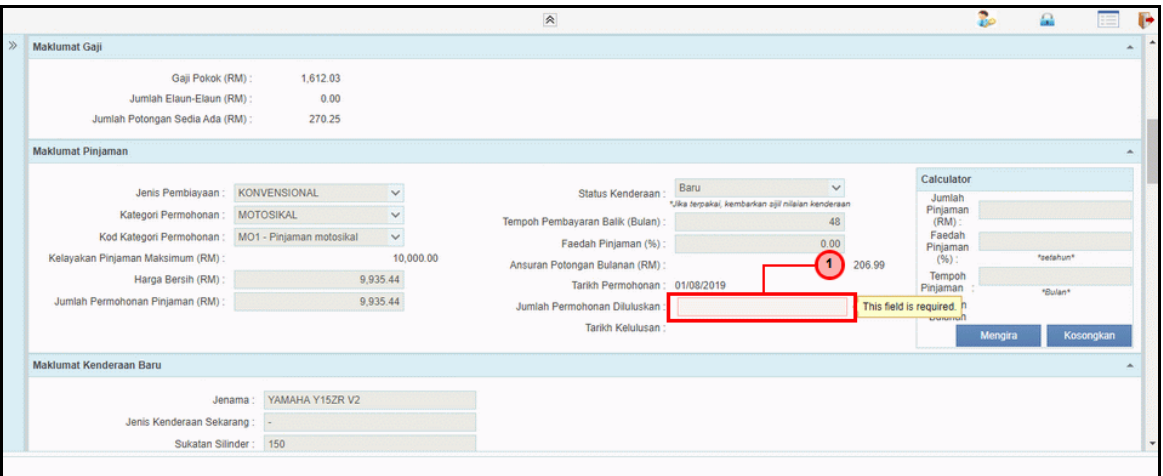

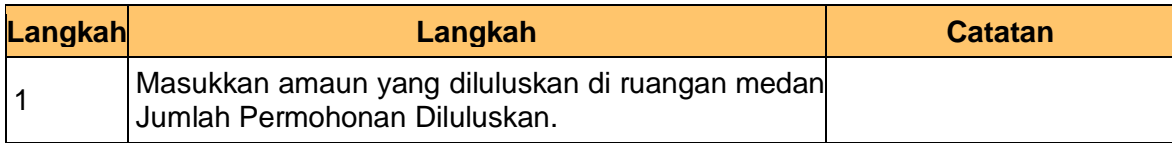

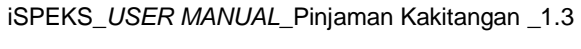

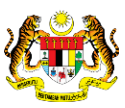

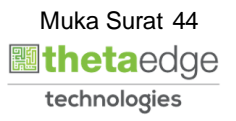

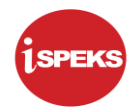

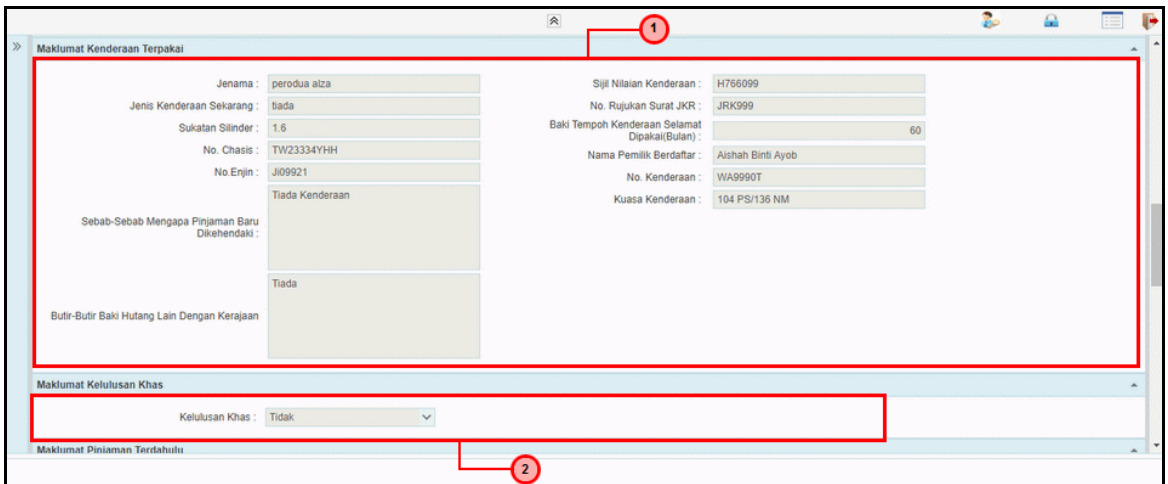

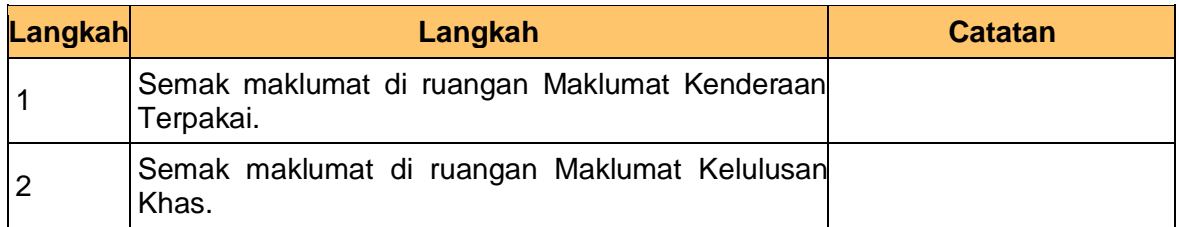

#### **9.** Skrin **Pelulus iSPEKS** dipaparkan.

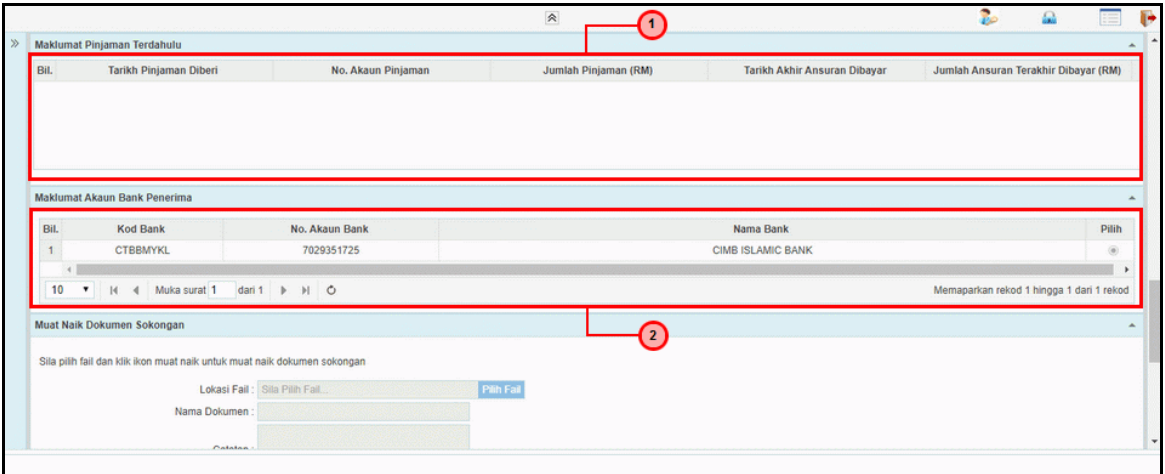

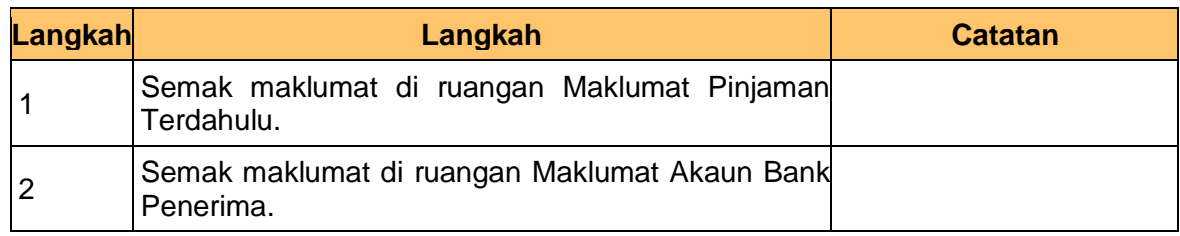

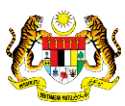

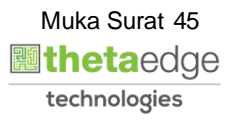

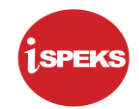

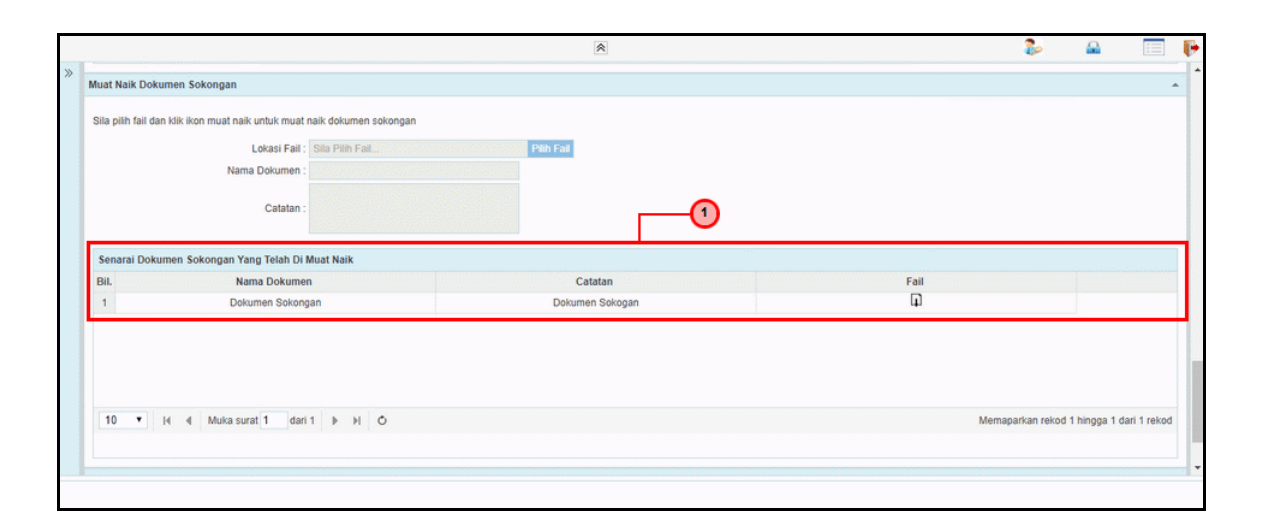

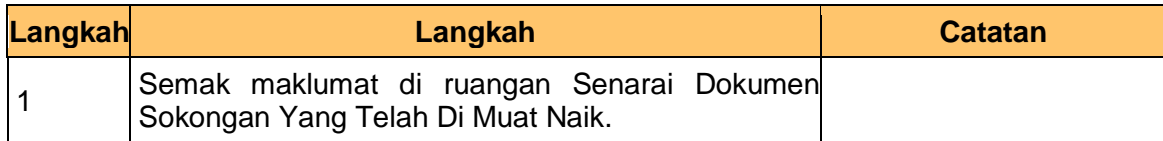

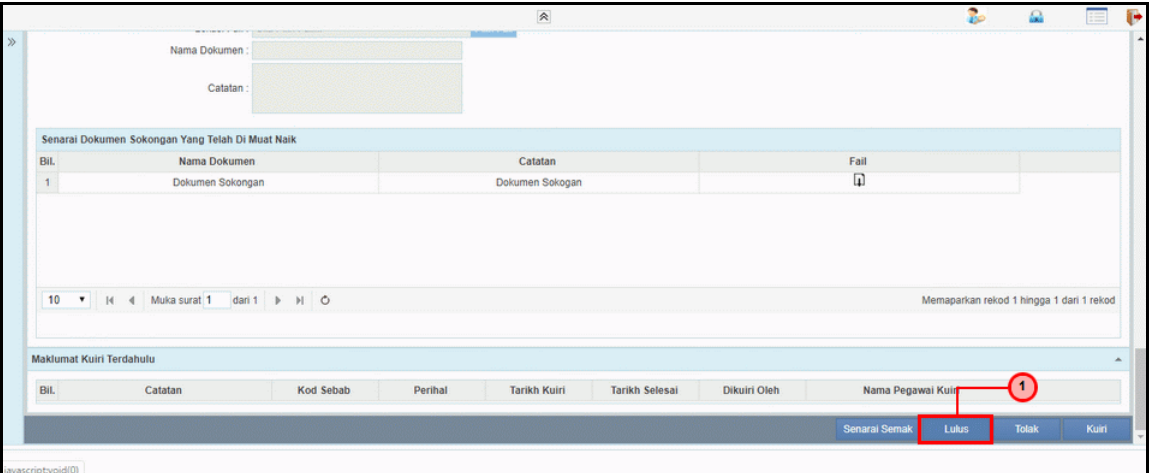

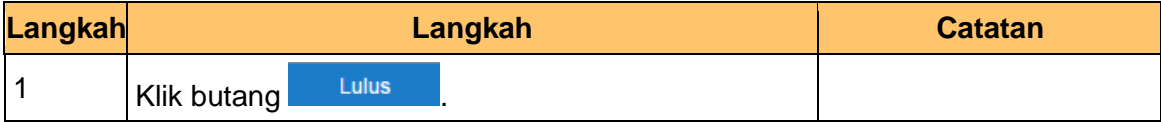

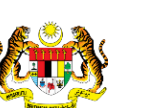

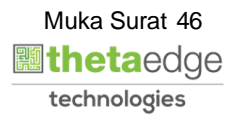

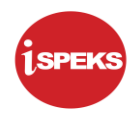

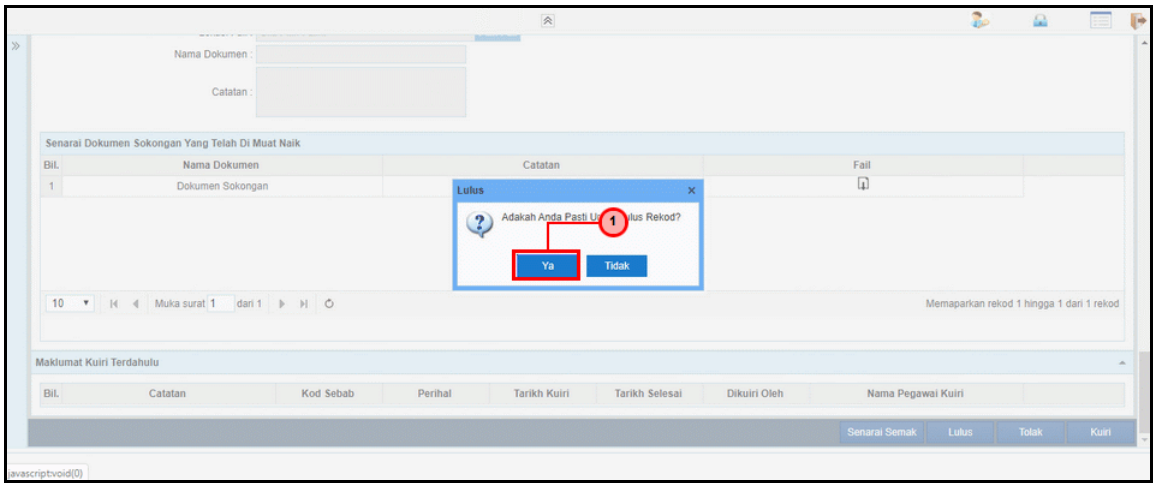

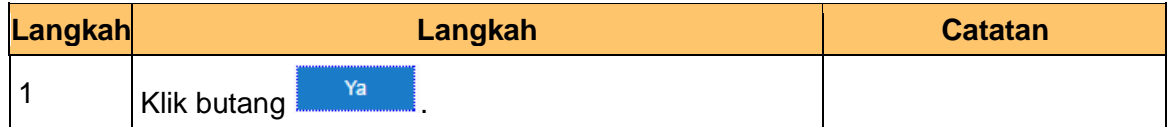

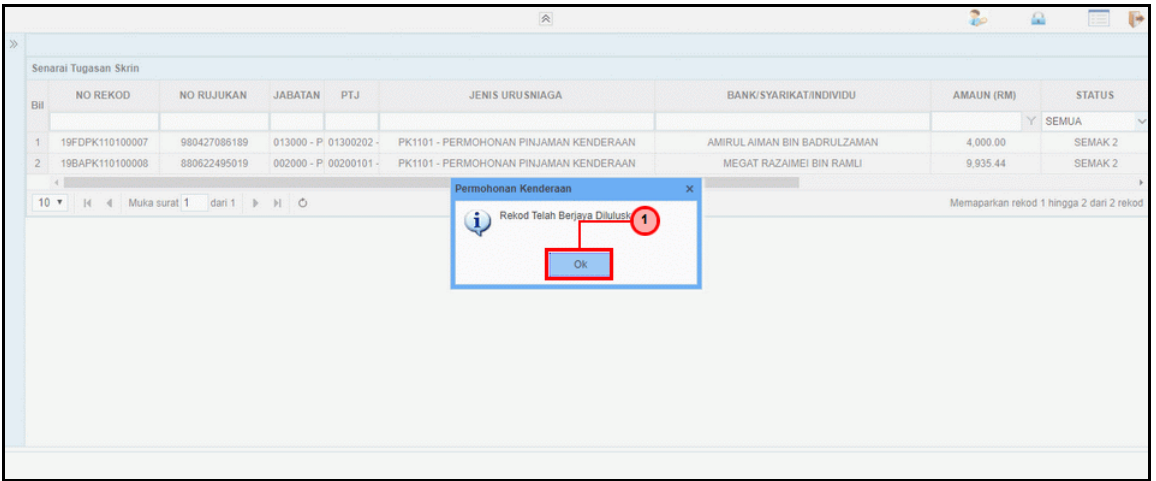

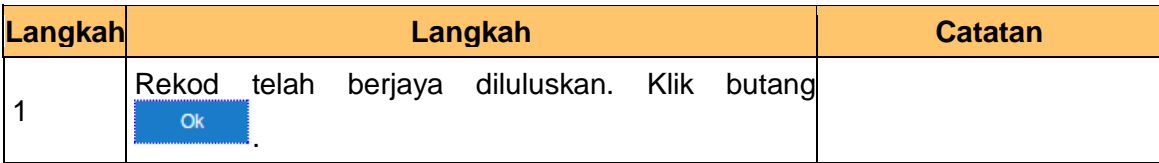

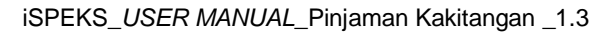

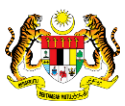

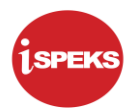

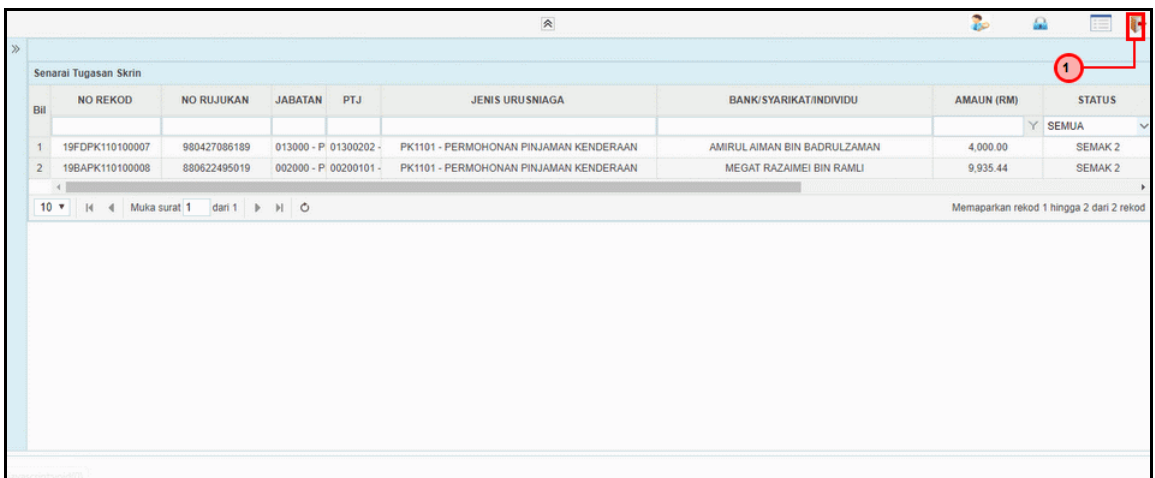

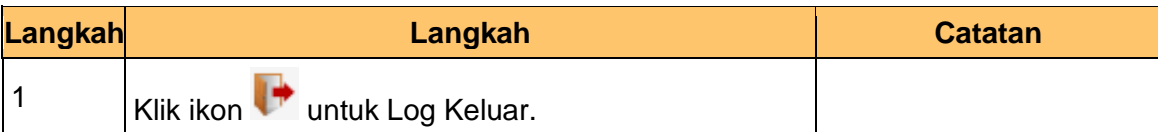

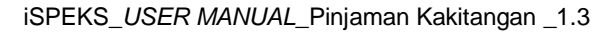

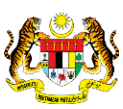

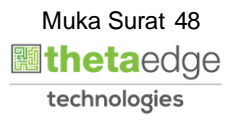